# **Government College of Engineering, Karad Final Year B. Tech.**

### **IT1701: Software Testing and Quality Assurance**

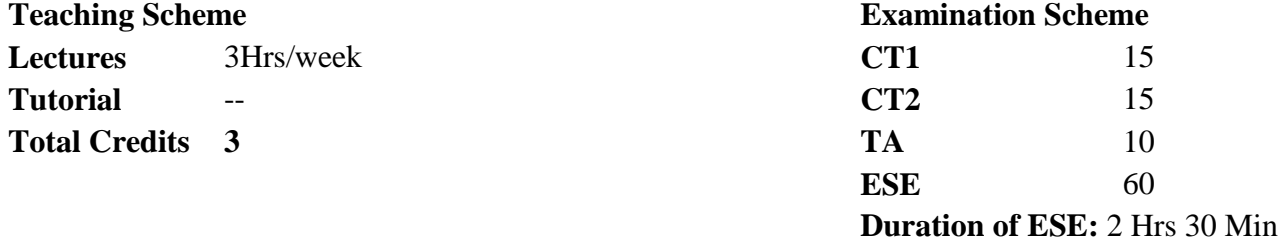

#### **Course Objectives:**

- 1 Demonstrate knowledge about fundamentals of software testing.
- 2 Learn test cases from SRS document and use case.
- 3 Aware about levels of testing.
- 4 Understand software metrics and measurement.

#### **Course Contents**

#### **Unit I Introduction:**  Software Failures, Testing Process, Terminologies: Program and Software, Verification and Validation, Fault, Error, Bug and Failure,

Test, Test Case and Test Suite, Deliverables and Milestones, Alpha, Beta and Acceptance Testing, Static and Dynamic Testing, Testing and Debugging, Limitations of Testing, V Shaped software life cycle model. 3

### **Unit II Software Verification:**

Verification Methods, SRS document verification, SDD document verification, Source code reviews, User documentation verification, Software project audit Creating test cases from SRS and Use cases: Use Case Diagram and Use Cases, Generation of test cases from use cases, Guidelines for generating validity checks, 8

#### **Unit III Levels of Testing:**

The Need for Levels of Testing, Unit Test: Functions, Procedures, Classes, and Methods as Units, The Need for Preparation, Designing the Unit Tests, The Class as a Testable Unit, Running the Unit Tests and Recording Results, Integration Test: Integration Strategies for Procedures and Functions, Integration Strategies for Classes, Designing Integration Tests, System Test: Stress Testing, Security Testing, Recovery Testing. 7

**Unit IV Regression Testing:** 8

### **Hours**

Regression Test cases selection, Reducing the number of test cases, Code coverage prioritization techniques

Testing Web applications: web testing, functional testing, UI testing, usability testing, configurations and compatibility testing, performance testing.

#### **Unit V Measurement in software engineering:**

Scope of software metrics, Classifying software measures, Applying the framework, Software measurement validation, Measuring internal product attributes: size, aspects of software size, length, reuse, functionality 8

#### **Unit VI Measuring internal product attributes:**

Structure, Types of structural measures, Control-flow structure, Modularity and information flow attributes, Measuring external product attributes: Modeling software quality, McCall"s quality factors, ISO 9126 quality characteristics, (**Self study**: ISO 9000:2000, Measuring aspects of quality) 6

#### **Course Outcome (CO):**

- 1 Explain basic concepts of software testing.
- 2 Create test cases from SRS document and use case.
- 3 Effectively apply the levels of testing.
- 4 Describe software metrics and measurement.

#### **Text Books:**

- 1 Yogesh Singh, "Software testing", Cambridge University Press, 1st edition, 2013 (Unit I,II,IV)
- 2 Ilene Burnstein,"Practical Software Testing", Springer professional computing, 1st edition, ISBN 0-387-95131-8 (Unit III)
- 3 N. E. Fenton, S. L. Pfleeger, "Software Metrics-A Rigorous and Practical Approach", PWS publisher,  $2<sup>nd</sup>$  edition, ISBN: 0-534-95425-1 (Unit V,VI)

#### **References:**

- 1 Aditya P. Mathur, "Foundations of Software Testing", Pearson Education, 2<sup>nd</sup> edition, 2008.
- 2 Renu Rajani, Pradeep Oak, "Software Testing Effective Methods, Tools and Techniques", Tata McGraw Hill, 1st edition, 2004.
- 3 Srinivasan Desikan and Gopalaswamy Ramesh, " Software Testing Principles and Practices", Pearson education, 2006
- 4 M. G. Limaye, "Software Testing Principles, Techniques and tools", McGraw Hills, 1<sup>st</sup> edition, 2009.
- 5 Rahul Shende, "Testing in 30+ Open Source Tools", SPD publication,  $2<sup>nd</sup>$  edition, 2012.

#### **Useful Links:**

- 1 <http://nptel.ac.in/courses/106105150> Software Testing, Dr. Rajib Mal, Department of CSE, IIT Kharagpur.
- 2 http://nptel.ac.in/courses/106101061/18 Software Testing, Prof. R. K. Joshi, Department of CSE, IIT Bombay.
- 3 http://www.softwaretestingmentor.com/istqb-videos/ Software Testing, Manish Varma.

#### **Assessment Pattern:**

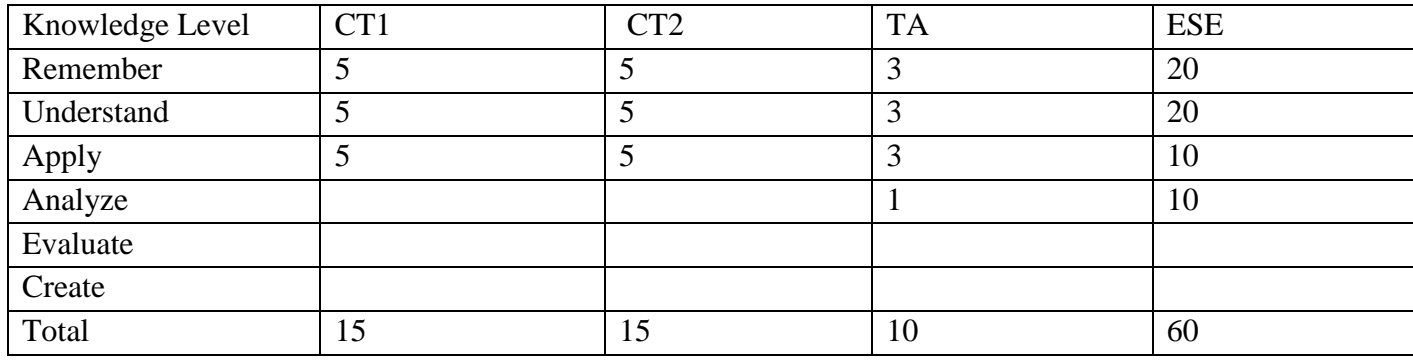

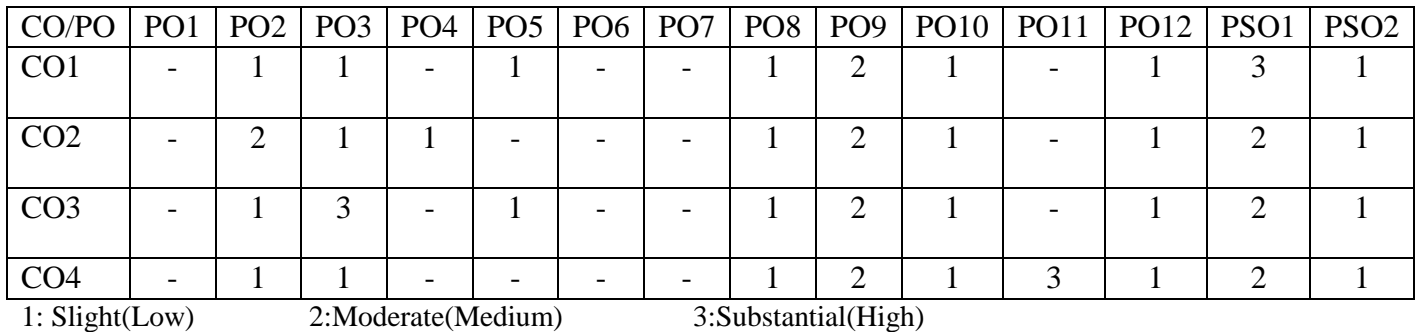

# **Government College of Engineering, Karad Final Year B. Tech. IT1702: Internet of Things**

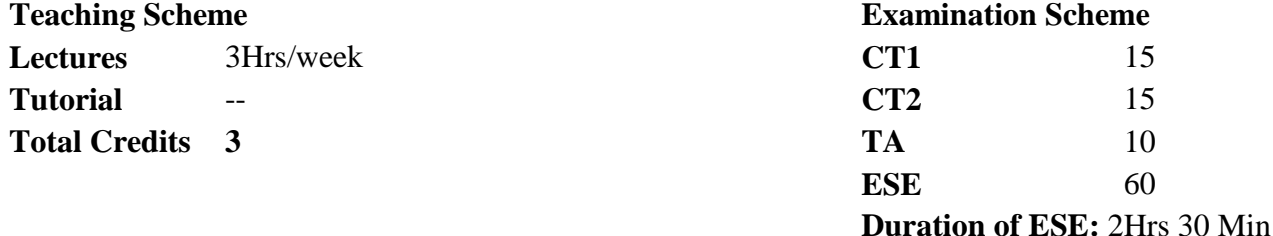

#### **Course Objectives:**

- 1 Understand the terminology, technology and its applications.
- 2 Introduce the concept of M2M (machine to machine) with necessary protocols.
- 3 Introduce various domain specific IoT applications.
- 4 Learn the Python scripting language which is used in many IoT devices.
- 5 Familiar with the Raspberry PI platform that is widely used in IoT applications.
- 6 Introduce the implementation of web based services on IoT devices.

#### **Course Contents**

#### **Unit I Introduction:**

The Third ICT Wave, Rise of the Machines, The IoT Kaleidoscope, Defining Internet of Things, IoT: A Web 3.0 View, Ubiquitous IoT Applications, A Panoramic View of IoT Applications, Important Vertical IoT Applications, Telematics and Intelligent Transport Systems, Smart Grid and Electric Vehicles, Smarter Planet and Smart Buildings, Four Pillars of IoT, The Horizontal, Verticals, and Four Pillars, M2M: The Internet of Devices, RFID: The Internet of Objects, WSN: The Internet of Transducers, SCADA: The Internet of Controllers.

### **Unit II DNA of IoT and Middleware:**

DCM: Device, Connect, and Manage, Device: Things That Talk, Connect: Via Pervasive Networks, Wired Networks, Wireless Networks, Satellite IoT, Manage: To Create New Business Value. Middleware and IoT: An Overview of Middleware, Communication Middleware for IoT, MTC/M2M Middleware, SCADA, Middleware, RFID Middleware, WSN Middleware, LBS and Surveillance Middleware.

**Hours**

8

6

**Unit III Protocols and Architecture Standardization:**  Protocol Standardization for IoT: Web of Things versus Internet of Things, IoT Protocol Standardization Efforts, Unified Data Standards: A Challenging Task. **Architecture Standardization for WoT:** Platform Middleware for WoT, Unified Multitier WoT Architecture, WoT Portals and Business Intelligence, Challenges of IoT Information Security (**Self-study:** The Internet of Things and Cloud Computing, Mobile Cloud Computing, The Cloud of Things Architecture).

#### **Unit IV Sensors and Control Systems:**

Classification of Control Processes, Open and Closed Loop Control Systems, Understanding Photoelectric Sensors, Detection Methods, Proximity Sensors, Understanding Inductive, Proximity Sensors, Understanding Capacitive Proximity Sensors , Understanding Limit Switches, Inductive and Capacitive Sensors in Manufacturing, Understanding Microwave-Sensing Applications, Understanding Laser Sensors .

#### **Unit V IoT Physical Devices and Endpoints:**

Python packages, JSON, XML, HTTPLib, URLLib, SMTPLib Introduction to Raspberry PI-Interfaces (serial, SPI, I2C) Programming, Python program with Raspberry PI with focus of interfacing external gadgets, controlling output, reading input from pins.

#### **Unit VI Domain Specific IoTs:**

Home Automation, Surveillance system, Environment Monitoring, Smart Energy, Retail Management, Logistics, Smart Agriculture, Industrial IoT, Health and Lifestyle monitoring.

#### **Course Outcome (CO):**

- 1 Explain and demonstrate various components of Internet of Things (IoT).
- 2 Describe and evaluate different applications of the IoT
- 3 Investigate and propose various requirements of IoT for real world applications
- 4 Evaluate a variety of existing and developing architecture technologies for IoT

#### **Text Books:**

- 1 Honbo Zhou, "The Internet of Things in the Cloud: A Middleware Perspective", CRC Press, 1<sup>st</sup> edition, 2012 (Unit I, II, III).
- 2 Sabrie Soloman, "Sensors Handbook", McGraw Hill, 2<sup>nd</sup> edition (Unit IV).
- 3 Matt Richardson, Shawn Wallace, "Getting Started with Raspberry Pi", O'Reilly

8

6

6

6

SPD, 1<sup>st</sup> edition, 2014, ISBN: 9789350239759 (Unit V).

4 Arshdeep Bahga, Vijay Madisetti, "Internet of Things, A Hands on Approach", University Press,  $1<sup>st</sup>$  edition. 2015 (Unit VI).

#### **References:**

- 1 Hakima Chaouchi, " The Internet of Things: Connecting Objects to the Web" ,Wiley Publications, ISBN: 978-1-84821-140-7, 2010.
- 2 Evolving World of M2M Communications", Wiley Publications, ISBN: 978-1- Daniel Minoli, "Building the Internet of Things with IPv6 and MIPv6 The
- 118-47347-4, July2013. 3 [Adrian Mcewen,](https://www.amazon.in/s/ref=dp_byline_sr_book_1?ie=UTF8&field-author=Adrian+Mcewen&search-alias=stripbooks) [Hakin Cassimally,](https://www.amazon.in/s/ref=dp_byline_sr_book_2?ie=UTF8&field-author=Hakin+Cassimally&search-alias=stripbooks) "Designing The Internet of Things", Wiley 2015.
- 4 Olivier [Hersent,](https://www.amazon.in/Olivier-Hersent/e/B001HMQGYO/ref=dp_byline_cont_book_1) [David Boswarthick,](https://www.amazon.in/s/ref=dp_byline_sr_book_2?ie=UTF8&field-author=David+Boswarthick&search-alias=stripbooks) [Omar Elloumi,](https://www.amazon.in/s/ref=dp_byline_sr_book_3?ie=UTF8&field-author=Omar+Elloumi&search-alias=stripbooks) "The Internet of Things: Key Applications and Protocols", Wiley, 2015.

#### **Useful Links:**

1 https://www.coursera.org/specializations/internet-of-things

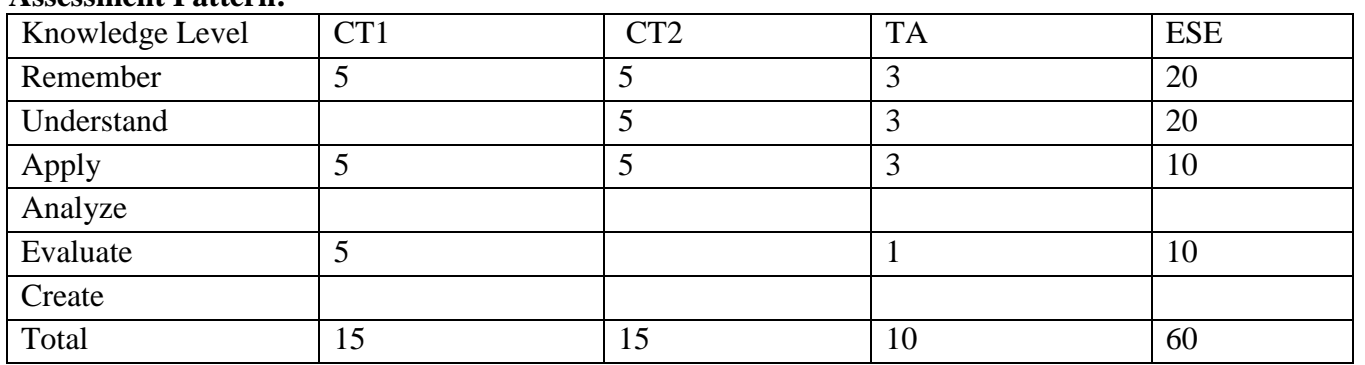

#### **Assessment Pattern:**

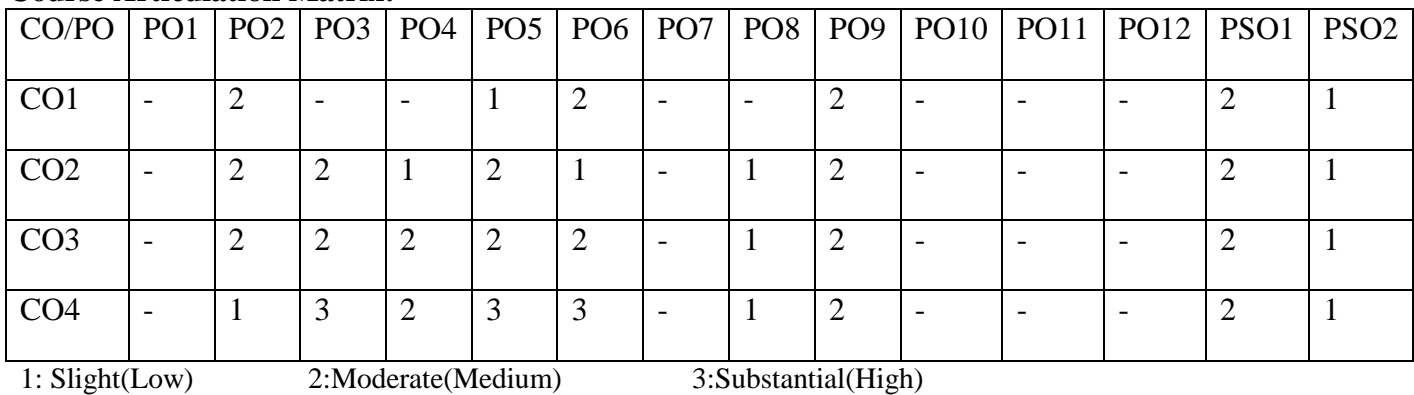

### **Government College of Engineering, Karad Final Year B. Tech. IT1703: Information Retrieval**

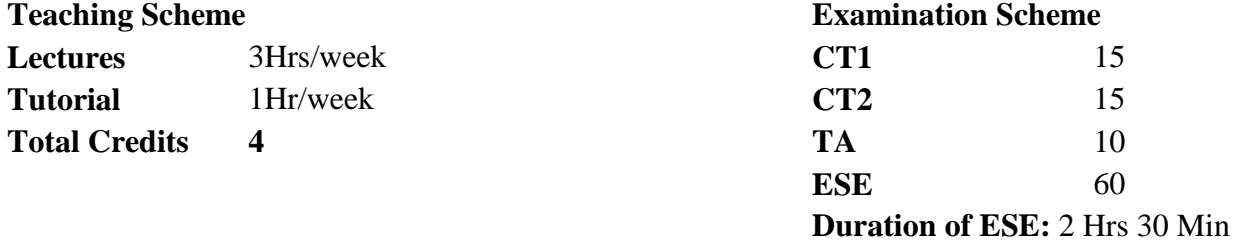

#### **Course Objectives:**

- 1 Learn basic concept of information retrieval process.
- 2 Understand the indexing and searching techniques of information retrieval.
- 3 Provide basic knowledge of retrieval evaluation and text operations.
- 4 Understand the use of IR in distributed and multimedia IR, Web Search.

#### **Course Contents**

### **Unit I Introduction:** Basic Concepts of IR, Data Retrieval & Information Retrieval, IR system block diagram. Automatic Text Analysis: Luhn's ideas, Conflation Algorithm, Indexing and Index Term Weighing, Probabilistic Indexing, Automatic Classification: Measures of Association, Classification Methods, Cluster Hypothesis, (**Self study:** Clustering Algorithms, Single Link Algorithm). 7 **Unit II Indexing, Modeling and Searching Techniques:** Indexing & searching: Inverted file, Suffix trees & suffix arrays, Signature Files, Scatter storage or hash addressing, Clustered files. Modeling: Basic concepts, Boolean Model, Vector Model,

probabilistic Model Searching strategies: Boolean Search, Serial search, cluster based retrieval. Query languages: Types of queries, Patterns matching, structural queries. 7

**Unit III Text and Multimedia Languages:** Introduction, Metadata, Text, Mark-up Languages, Multimedia, Trends and Research Issues. 6

#### **Unit IV Retrieval and Text Operations:** Retrieval Evaluation: Precision and recall, alternative measures. Text Operations: Introduction, Document Pre-processing, Document Clustering, Text Compression, Comparing Text Compression 7

#### **Hours**

Techniques.

**Unit V Distributed and Multimedia IR:**

Distributed IR: Introduction, Collection Partitioning, Source Selection, Query Processing, web issues.

Multimedia IR: Introduction, Data Modeling, Query languages, Generic multimedia indexing approach, One dimensional time series, (**Self study:** Two dimensional color images, Automatic feature extraction). 7

#### **Unit VI Searching the Web:**

Searching the Web: Challenges, Characterizing the Web, Search Engines, Browsing, Mata-searchers, Finding needle in the Haystack, Searching using Hyperlinks. 6

#### **Course Outcome (CO):**

- 1 Explain the concept of Information retrieval.
- 2 Describe indexing and searching techniques of retrieval.
- 3 Evaluate performance and text operations of any information retrieval.
- 4 Explain the multimedia and distributed information retrieval.

#### **Text Books:**

- 1 C.J. Rijsbergen, "Information Retrieval", Butterworth-Heinemann publisher, 2<sup>nd</sup> edition, 1979 ISBN-13: 978-0408709293 (Unit I, II)
- 2 Yates, Neto, "Modern Information Retrieval", Pearson Education, 1<sup>st</sup> edition, 2010, ISBN 81-297-0274-6. (Unit II, III, IV, V, VI)

#### **References:**

- 1 Christopher D. Manning, Prabhakar Raghavan, Hinrich Schutze, "Introduction to Information Retrieval", Cambridge University Press, 1<sup>st</sup> edition, 2008, ISBN 978-0-521-86571-5
- 2 Mark leven, "Introduction to search engines and web navigation", John Wiley and sons Inc., 1 st edition 2005, ISBN 9780-170-52684-2.
- 3 V. S. Subrahamanian, Satish K. Tripathi "Multimedia information System", Kulwer Academic Publisher. 1<sup>st</sup> edition 2010
- 4 Chabane Djeraba,"Multimedia mining A highway to intelligent multimedia documents", Kulwer Academic Publisher, 2003 edition, ISBN 1-4020-7247-3.
- 5 Ricci, F, Rokach, L. Shapira, B.Kantor, "Recommender Systems Handbook", 1st edition, 2011.
- 6 Stefan Buttcher, Charles L. A. Clarke, Gordon V. Cormack, "Information Retrieval Implementing and Evaluating Search Engines", MIT Press, 1<sup>st</sup> edition, 2010.
- 7 Heiner Stuckenschmidt, Frank van Harmelen, "Information Sharing on the Semantic Web", Springer International Edition, ISBN 3-540-20594-2.

#### **Useful Links:**

- 1 http://people.ischool.berkeley.edu/~hearst/irbook/print/chap10.pdf
- 2 http://openlib.org/home/krichel/courses/lis618/readings/rijsbergen79\_infor\_retriev.pdf

#### **List of Submission: Duration**

1 Total 8-10 number of tutorials should be conducted based on above contents. Tutorial should be based on Indexing, Modeling and Searching Techniques, Text and Multimedia Languages, Retrieval and Text Operations, Distributed and Multimedia IR, Searching the Web. 12Hrs.\*

\*Indicate total 12 tutorial hours to be conducted.

#### **Assessment Pattern:**

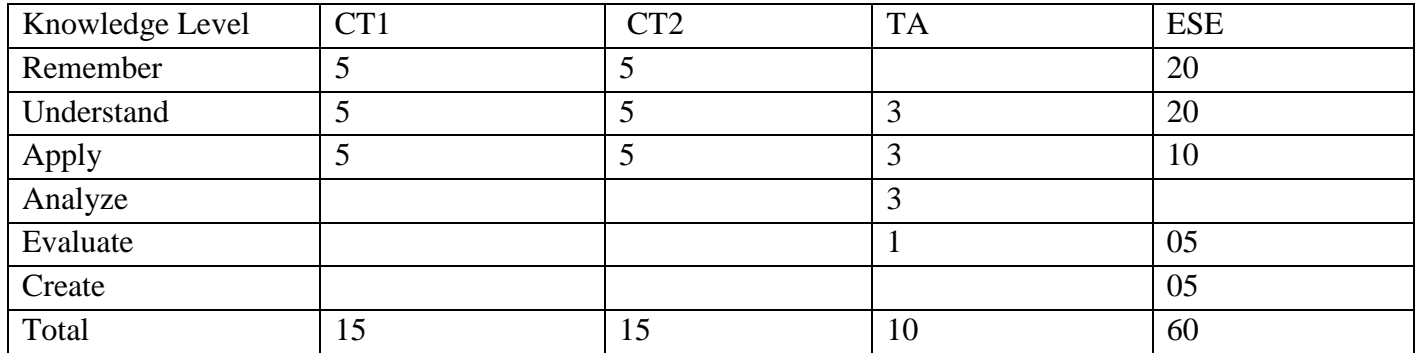

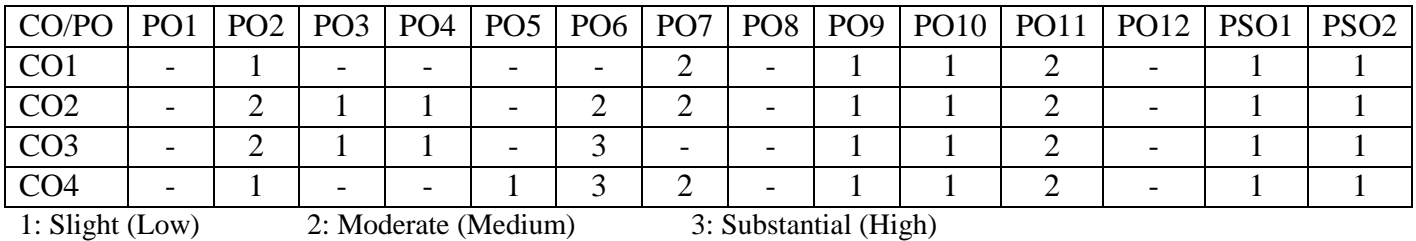

### **Government College of Engineering, Karad Final Year B. Tech. IT1705: Software Testing and Quality Assurance Lab**

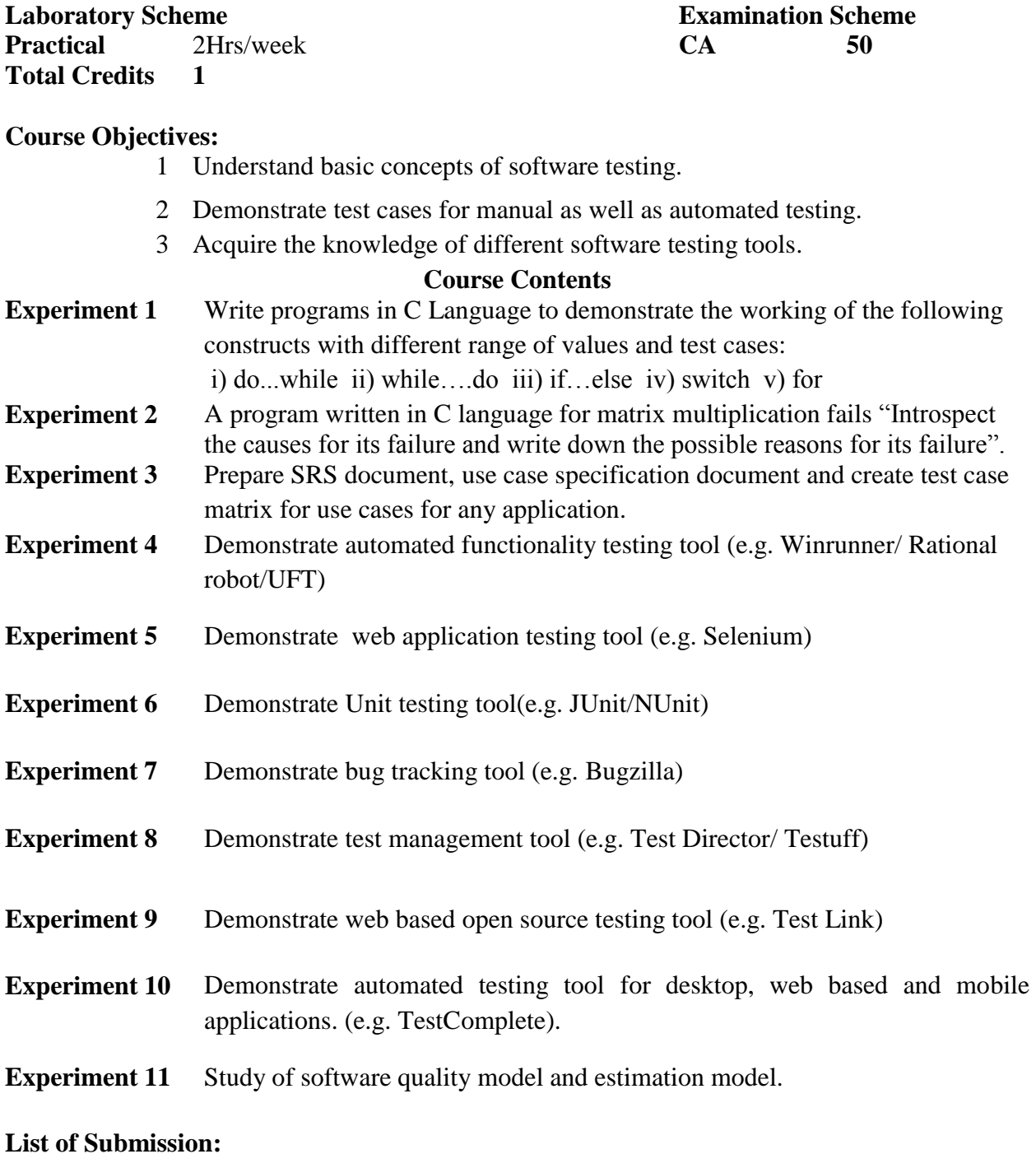

1. Total number of Experiments : 10

#### **Course Outcome(CO):**

- **1** Explain fundamental concepts of software testing
- **2** Prepare test cases for manual as well as automated testing
- **3** Use different software testing tools.

#### **Mapping of CO and PO**

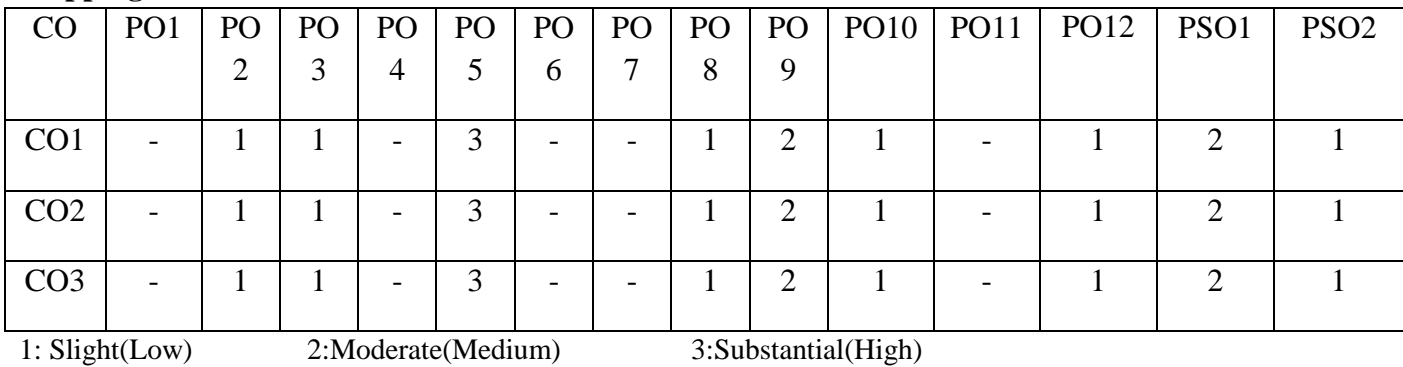

#### **Assessment Pattern**

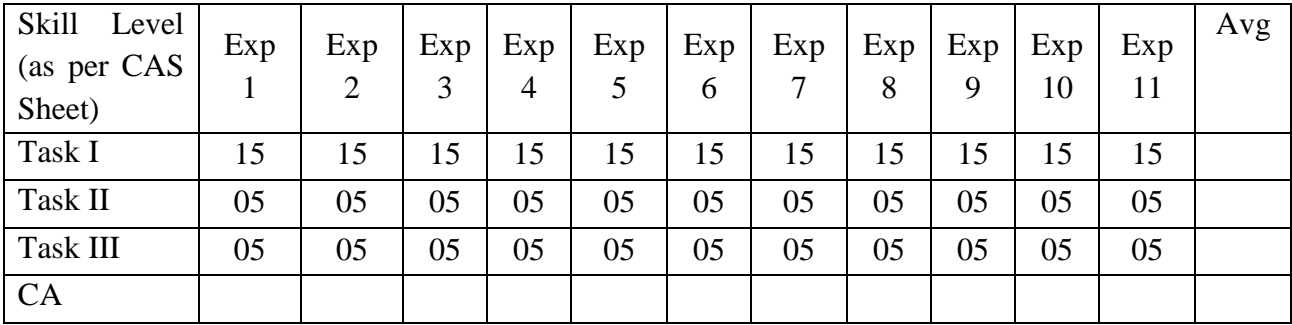

### **Government College of Engineering, Karad Final Year B. Tech. IT1706: Internet of Things Lab**

**Laboratory Scheme Examination Scheme Practical** 2Hrs/week **CA 50 Total Credits 1**

#### **Course Objectives:**

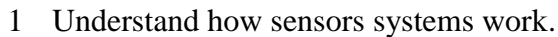

- 2 Learn how to analyse and visualize sensor data.
- 3 Understand how to work as a team and create end-to-end IoT applications.

#### **Course Contents**

- **Experiment 1** Study of IoT (Microcontroller) Kits.
- **Experiment 2** Study of different types of sensors, actuators, transducers.
- **Experiment 3** Experiment based on IR sensor. Write an application to detect obstacle and notify user using LED.
- **Experiment 4** Experiment based on FIRE sensor. Write an application to detect Fire and notify users using LED.
- **Experiment 5** Experiment based on Ultrasonic sensor. Write an application to find out distance between obstacles.
- **Experiment 6** Experiment based on DHT11 (Temperature and humidity) sensor. Write an application to find out the temperature and humidity.
- **Experiment 7** Experiment based on interfacing to control the operation of stepper motor remotely using IoT kit.
- **Experiment 8** Create a simple web interface using IoT kit to control the connected LEDs remotely through the interface.
- **Experiment 9** Experiment based on IoT kit to control the operation of elevator operations.
- **Experiment 10** Study and implement clustering and configuring devices using MPI library.
- **Experiment 11** Implement a mini project in any one of the application from the following domains:

(Home Automation: Smart Lighting, Smart Appliances, Intrusion Detection, Smoke/Gas Detectors, Cities: Smart Parking, Smart Lighting, Smart Roads, Structural Health Monitoring, Surveillance, Emergency Response, Environment: Weather Monitoring, Air Pollution Monitoring, Noise Pollution Monitoring, Forest Fire Detection, River Floods Detection, Energy: Smart Grids, Renewable Energy Systems, Prognostics, Retail: Inventory Management, Smart Payments, Smart Vending Machines, Logistics - Route Generation & Scheduling, Fleet Tracking, Shipment Monitoring, Remote Vehicle Diagnostics, Agriculture: Smart Irrigation, Green House Control, Industry: Machine Diagnosis & Prognosis, Indoor Air Quality, Monitoring, Health and Lifestyle: Health and Fitness Monitoring.)

#### **List of Submission:**

1 Total number of Experiments : 11

#### **Course Outcome(CO):**

- **1** Aware of the role and importance of the Internet of Things in the enterprise, economy and society.
- **2** Create software for devices equipped with sensors interacting with environment.
- **3** Design the architecture and technologies needed to implement IoT devices.
- **4** Knows and understand the mechanisms used in the design of IoT device.

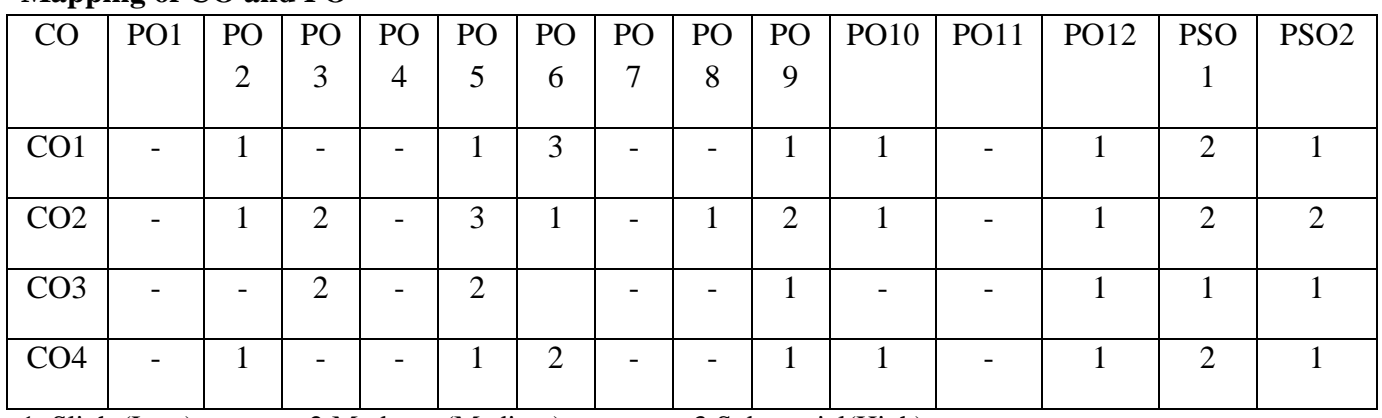

#### **Mapping of CO and PO**

1: Slight(Low) 2:Moderate(Medium) 3:Substantial(High)

#### **Assessment Pattern**

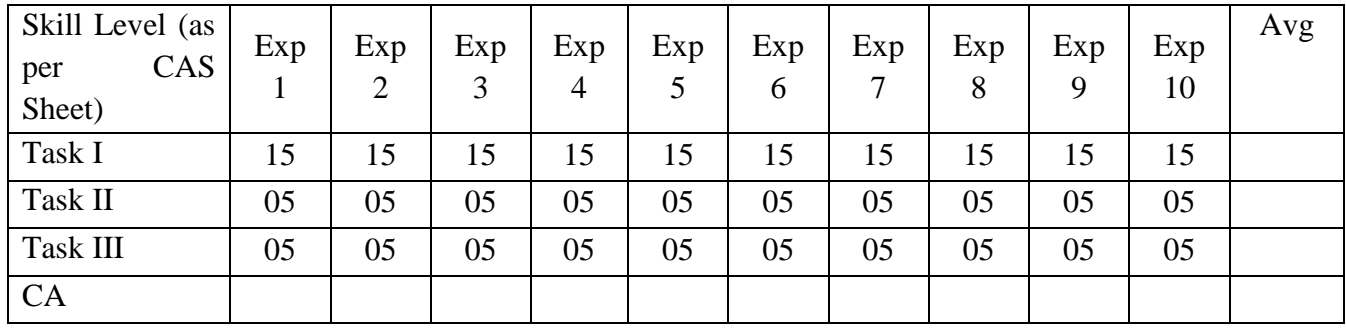

# **Government College of Engineering, Karad Final Year B. Tech.**

**IT1707: Advanced Software Technology Lab I**

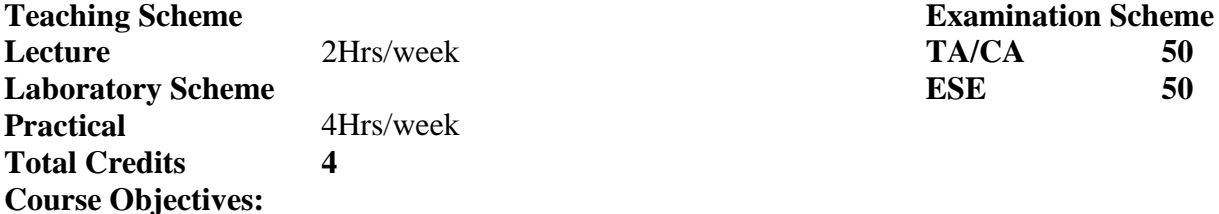

- 1 Introduce about emerging web technologies.
	- 2 Motivate the students to develop web applications using Servlet and JSP.
	- 3 Learn object-relational mapping and object persistence.
	- 4 Create web applications using Spring , Hibernate and struts.

#### **Course Contents**

#### **UNIT I Java Servlet:**

Introduction: History of Web Applications, HTTP Servlet Basics, Servlet Life Cycle, Retrieving Information: ,Sending HTML Information: ,Handling Cookies, Session Tracking 4

#### **UNIT II Java Server Pages (JSP):**

Overview of JSP technology, Installation of JSP pages, Basic Syntax Creating Template Text, Invoking Java Code from JSP, Using JSP Expressions, Writing Scriptlets, Using Scriptlets to make Parts of the JSP page Conditional.(**Self Study:** Using Declarations, Using Predefined Variables) 4

#### **UNIT III Struts Framework:**

Introduction to Struts, MVC design pattern, AOP : DI & IC, Struts Configuration, Action and subclasses, Action classes & UI, Validator Framework ,Built-in Interceptors, Custom Interceptors, Struts Tag Libraries ,OGNL, Using data tags 5

#### **UNIT IV Hibernate Framework:**

Object Relational Mapping, Introduction to Hibernate, Hibernate Mapping, Creating Persistent Classes, Hibernate Query Language,(**Self study:** Mapping Collections, Hibernate Caching)

#### **UNIT V Spring Framework:**

Introduction to Spring Framework , Aspect-oriented programing (AOP),Spring Bean Wiring, Applying an Advice to a bean, Spring and Databases, Transaction Management

5

4

#### **UNIT VI AngularJS:**

[AngularJS: Introduction, Architecture, Advantages,](https://www.guru99.com/angularjs-introduction.html) [AngularJS Hello](https://www.guru99.com/angularjs-first-program.html)  [World: Your First Program](https://www.guru99.com/angularjs-first-program.html) [AngularJS Controller:](https://www.guru99.com/angularjs-controller.html) , [AngularJS Views ,](https://www.guru99.com/angularjs-views.html) [AngularJS Expressions, Numbers,Strings,Objects,Array,\\$eval,](https://www.guru99.com/angularjs-expressions.html) [Angular JS](https://www.guru99.com/angularjs-filter.html)  Filter: Lowercase, Uppercase, json, Number, [Currency, Custom.](https://www.guru99.com/angularjs-filter.html) [Learn](https://www.guru99.com/angularjs-directive.html)  [AngularJS Directive: ng-app, ng-init, ng-model, ng-repeat, ng](https://www.guru99.com/angularjs-directive.html)[transclude.](https://www.guru99.com/angularjs-directive.html) (**Self study:** [AngularJS Module,](https://www.guru99.com/angularjs-module.html) AngularJS Validation, Angular Table)

**Laboratory Contents:**

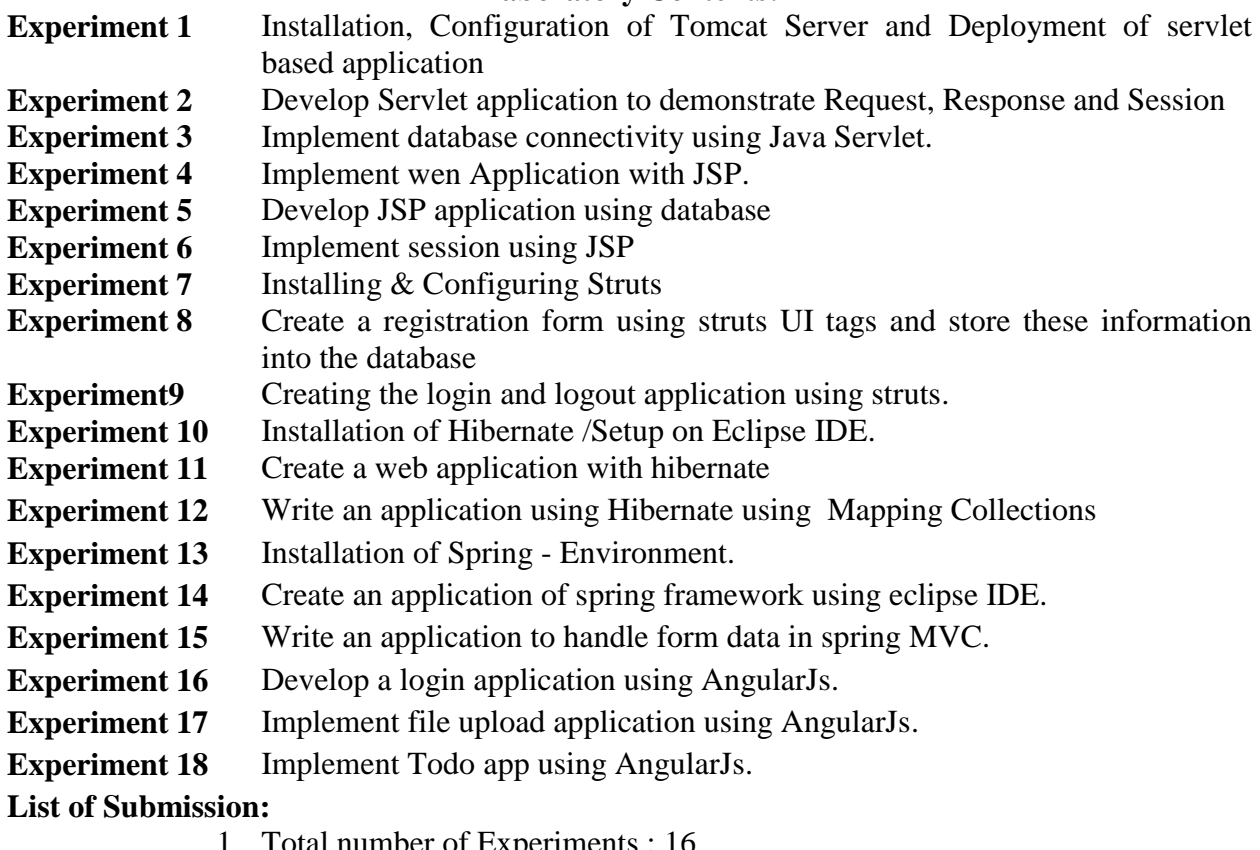

1 Total number of Experiments : 16

#### **Course Outcome(CO):**

- **1** Develop web application using Java Servlet and JSP.
- **2** Implement hibernate applications.
- **3** Design a web application using Spring Framework.
- **4** Create web applications based on the Model-View-Controller Architecture.
- ESE should be based on the list included in the above mentioned contents.

Evaluation Practical performance should be evaluated by the internal and external examiners.

#### **Procedure:**

**ESE** 

**Text Books:** 

- **1** Jason Hunter , "Java Servlet Programming", O"Reilly, 2nd edition, 2010 (Unit I).
- **2** Marty Hall, Larry Brown , "Core-Servlet and Java Server Pages" Volume -1,

Pearson Education, 2nd edition, 2003(Unit I, II).

- **3** Sharanam Shah, Vaishali Shah, "Struts 2 for Beginners, Arizona Business Alliance, 3rd edition, 2014 (Unit III).
- **4** Craig Walls, "Spring in Action", Manning", Dreamtech Press, 4th edition, 2015 (Unit V)
- **5** Santosh Kumar , "Spring and Hibernate", McGraw Hill Education, 2nd edition , 2017(Unit IV, V)
- **6** Diego Netto and Valeri Karpov ,"Professional AngularJS", Wrox, 1st edition, 2015 (Unit VI).

#### **Reference Book:**

- **1** "Java Server Programming Java EE7 (J2EE1.7) Black Book", Kogent Learning Solutions Inc, Dreamtech Press, 2014.
- **2** Bryan Basham, Kathy Sierra, Bert Bates, "Head First Servlets and JSP", O"REILLY, 2nd edition, 2009.
- **3** Amuthan G , "Spring MVC: Beginner's Guide", Packt Publishing, 2014.
- 4 Brad Green, Shyam Seshadri, "AngularJS Up and Running", O'Reilly, 2<sup>nd</sup> edition, 2014.

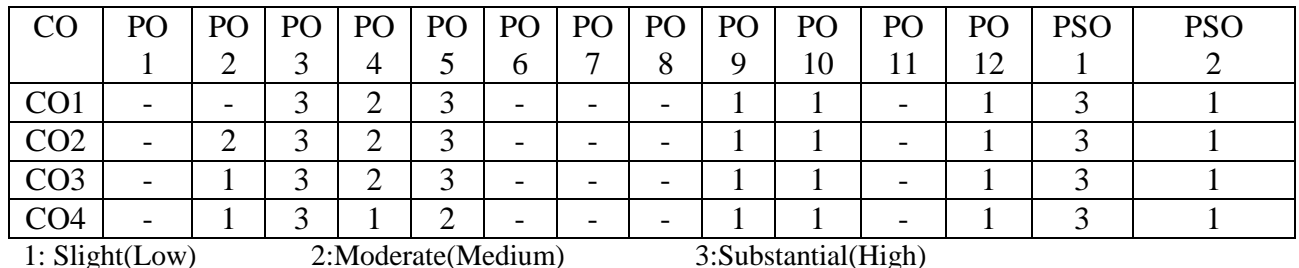

#### **Mapping of CO and PO**

#### **Assessment Pattern**

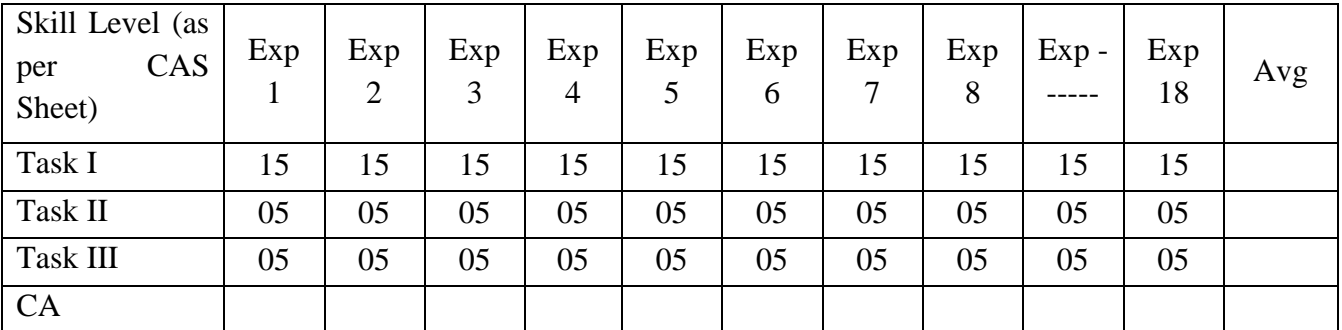

# **Government College of Engineering, Karad Final Year B. Tech. IT1708: Seminar**

**Laboratory Scheme Examination Scheme Practical** 1Hr/week **CA** 50 **Total Credits 1**

#### **Pre-requisite:**

#### **Course Objectives:**

- 1 Awareness about contemporary technology.
- 2 Improve presentation and communication skills.
- 3 Enhance the knowledge of writing technical report.

#### **Course Contents**

Students should deliver seminar individually. It should consist of a talk of 20 minutes on a topic preferably from the area in which a student intends to work for his project in final year B.Tech or any upcoming technology not covered in syllabus.

#### **Selection of Seminar Topic**

1. Select a seminar topic relevant to Information Technology, Computer Science and Engineering. For selection topics refer Scopus Index Journal papers and innovative ideas.

2. Get the topic approved by the seminar guide well in advance.

#### **Preparation**

1. Research the topic well. Find relevant information related to topic.

2. The presentation slides should include list of key points, figures, charts and tables. There should not be running paragraphs.

3. The slides should be readable – Font size used should be at least 20.

4. The figures, tables etc. should be relevant to content and should not be for only namesake.

5. Figures should be very clear. Develop the habit of drawing your own figures using suitable software tools for better clarity.

6. For the presentation, adopt simple themes; avoid unnecessary animation and sound effects.

7. The presentation should be approved by the seminar guide for corrections if any.

8. A report of the seminar should contain the following.

- a. Title of the seminar.
- b. Abstract of the topic.
- c. Name and other details of student and the guide.
- d. List of references strictly in IEEE format.

#### **Presentation**

1. Keep a hand-out of presentation. This will help organise the talk better.

- 2. There should be proper self-introduction at the beginning.
- 3. Introduce the topic and highlight its significance.
- 4. Have good voice projection; deliver in modest pace; modulation of voice is desirable.
- 5. Keep eye contact with the audience.
- 6. Face the audience Don"t talk to the screen.
- 7. Familiarise with presentation aids.
- 8. Avoid repeated use of certain words/gestures.
- 9. Give a proper conclusion.

#### **Assessment Guideline:**

• Student has to meet weekly to the guide and whereas internal guide has to keep track on the progress of the seminar and also has to maintain attendance report. This progress report can be used for awarding CA marks.

• There will be two presentations first will be based on industrial training / mini project and another on topic to be selected for seminar in consultation with guide.

• The seminar to be delivered by students should be assessed by a panel of at least two senior faculties within the department.

• The assessment for the seminar should include but not limited to following points.

- 1) Novelty of the topic
- 2) Technical depth
- 3) Organization of the topic
- 4) Presentation skills
- 5) Communication skills
- 6) Question-Answer session

• Student will have to submit the seminar report.

#### **Teaching Load:**

One supervisor from the department shall be assigned five students for seminar. Weekly load for the supervisor is 1 Hr/week.

#### **Course Outcome :**

- 1 Ability to aware contemporary technology
- 2 Ability to improve presentation and communication skills.
- 3 Ability to enhance the knowledge of writing technical report.

#### **Course Articulation Matrix:**

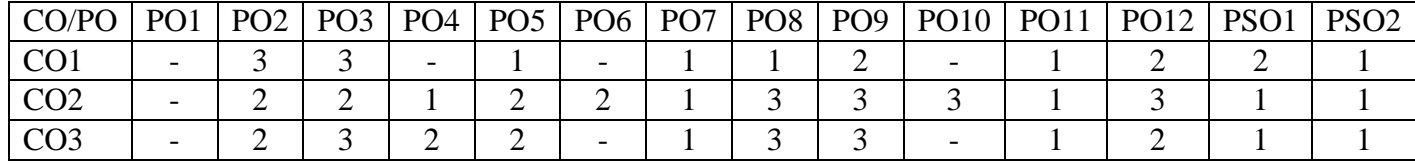

1: Slight(Low) 2:Moderate(Medium) 3:Substantial(High)

# **Government College of Engineering, Karad Final Year B. Tech. IT1709: Industrial Training/ Mini Project**

**Laboratory Scheme Examination Scheme Total Credits** 2

**Practical** - **CA** 50

#### **Course Objectives:**

- 1 Exposure to industry environment.
- 2 Define and analyse the industrial problem.
- 3 Design, develop and implement in group project.
- 4 Improve presentation and communication skills.
- 5 Enhance the knowledge of writing a project report and technical paper.

#### **Course Contents**

#### **PART I : Industrial Training / Internship**

The students must undergo an industrial training of minimum two-three weeks in an industry preferably dealing with computer and IT industry during the semester break after Sixth semester and complete within 15-21 calendar days before the start of seventh semester. It is expected that students should complete work assignment given by industry.

#### **Industrial Training/ Internship Report Format:**

Maximum fifteen students in one batch, involving three groups of maximum five students, shall work under one Faculty. However, each student should have different industrial training and its presentation. The report should be of 20 to 30 pages. For standardization of the report the following format should be strictly followed.

- 1. Page Size: Trimmed A4
- 2. Top Margin: 1.00 Inch
- 3. Bottom Margin: 1.32 Inches
- 4. Left Margin: 1.5 Inches
- 5. Right Margin: 1.0 Inch
- 6. Para Text: Times New Roman 12 Point. Font
- 7. Line Spacing: 1.5 Lines
- 8. Page Numbers: Right Aligned at Footer. Font 12 Point. Times New Roman
- 9. Headings: Times New Roman, 14 Point., Bold Face

10. Certificate: All students should attach standard format of certificate as described by the department. Certificate should have signatures of Guide, Head of Department and Principal/Director.

11. The entire report should be documented as

- a. "Name of Industry with address along with completed training certificate"
- b. Area in which Industrial training is completed. All Students must present their reports

individually.

#### **Internship Guidelines**

Student internships for credit at GCE Karad are carefully monitored, work experiences in which students have intentional learning goals gained through experience in a professional workplace under the general supervision of an experienced professional.

#### **General Information**

• It is the student"s responsibility to seek the internship and successfully go through the hiring process of the company they choose.

• Internships may vary in duration but generally for 96 hours (minimum).

• Attendance sheets are required and it is the responsibility of the student to submit a time sheet after two weeks (signed by their supervisor) via paper copy to their Internship Coordinator directly.

• Internship hours must be completed with one company for the duration of the semester. Transferring hours from one company to another for the same applied credit during the same semester will not be allowed.

#### **Assessment Guideline:**

 The students must submit a report of the training undergone and present the contents of the report before the evaluation committee constituted by the department.

 An internal evaluation will be conducted for examining the quality and authenticity of contents of the report and award the marks at the end of the semester.

#### **Course Outcome :**

- 1 Ability to work in industry environment.
- 2 Ability to work in team.
- 3 Skill to communicate effectively.
- 4 Ability to write project report and research paper.

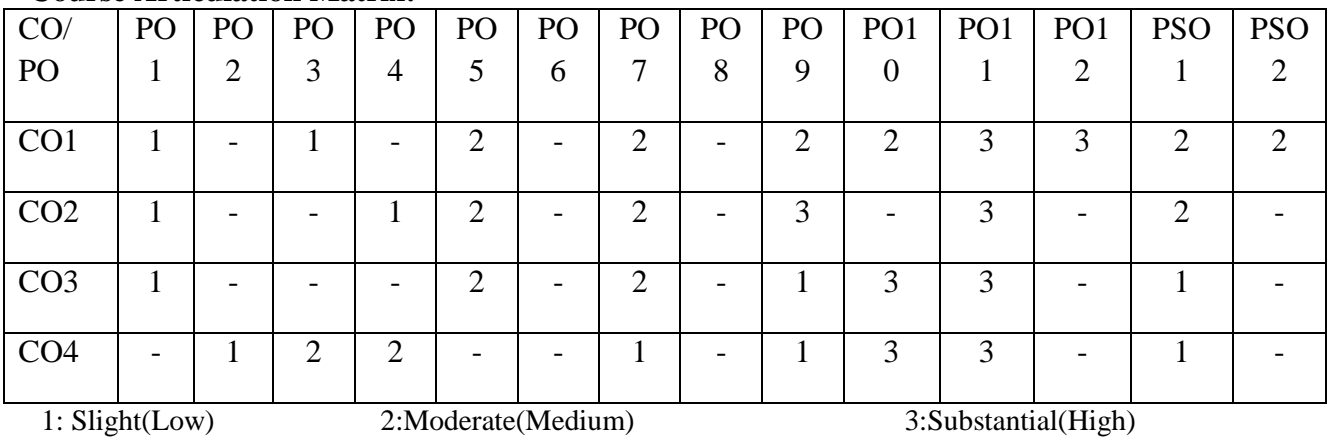

#### **PART II : Mini Project**

Students not seeking industrial training should opt for mini project. The student is expected to take up any industry oriented application and develop a mini-project on this topic preferably on Java, .NET, PERL, PYTHON, PHP or any contemporary technology. The implementation should involving all the phases of software development life-cycle i.e. problem formulation, design, implementation and testing phases. Below are the guidelines for structuring and formatting of the project report.

#### **Project Report Format:**

Project report should be of 15 to 20 pages (typed on A4 size sheets). For standardization of the project reports the following format should be strictly followed.

**1. Page Size:** Trimmed A4

- **2. Top Margin:** 1.00 Inch
- **3. Bottom Margin:** 1.32 Inches
- **4. Left Margin:** 1.5 Inches
- **5. Right Margin:** 1.0 Inch
- **6. Para Text:** Times New Roman 12 Point Font
- **7. Line Spacing:** 1.5 Lines
- **8. Page Numbers:** Right Aligned at Footer. Font 12 Point. Times New Roman

**9. Headings:** Times New Roman, 14 Point Bold Face

**10. Certificate:** All students should attach standard format of certificate as described by the department. Certificate should have signatures of Guide, Head of Department and Principal/ Director.

#### **11. Index of Report:**

- a. Title Sheet
- b. Certificate
- c. Acknowledgement
- d. Table of Contents
- e. List of Figures
- f. List of Tables

**12. References:** References should have the following format

For Books: "Title of Book", Authors, Publisher, Edition

For Papers: "Title of Paper", Authors, Journal/Conference Details, Year

#### **List of Submission:**

- 1. Working model of the software project
- 2. Project Report

#### **Assessment Guideline**

 In case of in-house Mini Project, work will be continually evaluated by the assigned internal guide.

 Internal project work assessment will be done jointly by teacher"s panel appointed by Program Head.

#### **Course Outcome :**

- 1 Ability to understand community needs.
- 2 Ability to convert idea in to product.
- 3 Ability to work in group.
- 4 Ability to communicate effectively with customers.

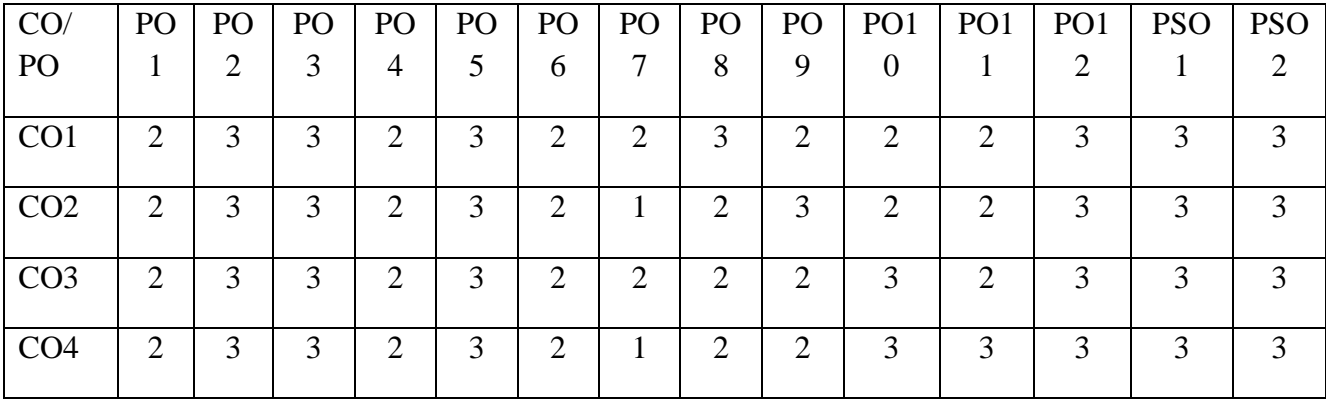

# **Government College of Engineering, Karad Final Year B. Tech. IT1710: Principles of Information Technology Management**

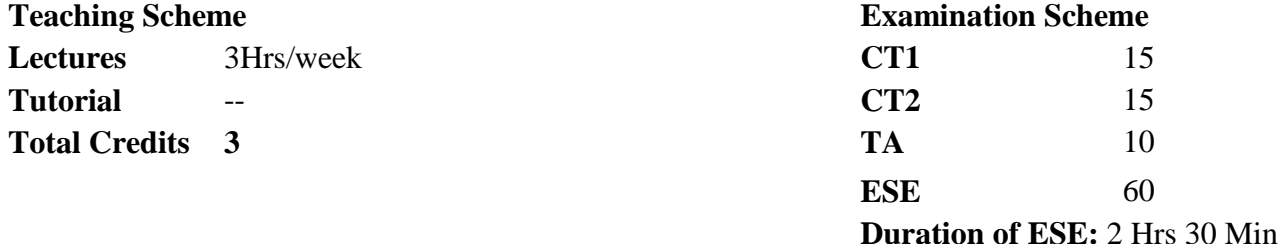

#### **Course Objectives:**

- 1 Understand basic concepts of management, planning and decision making.
- 2 Understand concept of information availability and its measurement.
- 3 Learn Infrastructure management activities.
- 4 Aware the factors in designing IT organizations and IT infrastructure. **Course Contents**

**Hours**

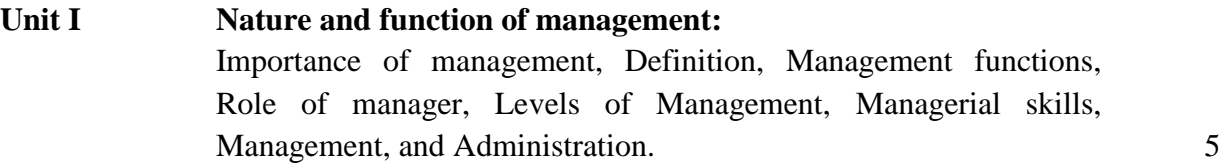

**Unit II Planning and Decision Making:** Nature of planning, Importance of planning, Forms of planning, Types of plan, Steps in planning, Limitation of planning, Strategic planning in Indian industry, Types of decision, Steps in rational decision making, (**Self Study:** Environment of Decision-Making, Difficulties in decision making) 6

### **Unit III Project Management:** Concepts and importance of project, Project implementation, MIS.MIS meaning and objectives. Types of data, methods of data collection, analysis and presentation of data. Editing, reporting and presentation of data, Decision options. 7

#### **Unit IV Marketing management:** Introduction, marketing planning. Consumer behavior, product 6

management, Pricing & promotion decision. Financial planning. Source of finance.

#### **Unit V Business Continuity:**

Concept of information availability and its measurement, causes and consequences of downtime, concept of Recovery Time Objective (RTO), and Recovery Point Objective (RPO), single points of failure in a storage infrastructure and solutions for its mitigation, backup/recovery purposes and considerations, architecture and different backup/recovery topologies; Local replication technologies and their operation, remote replication technologies and their operation, emerging technologies like duplication, offsite backup. 7

#### **Unit VI Service Management:**

Factors to consider in designing IT organizations and IT infrastructure, Determining customer's Requirements, Identifying System Components to manage, Service Delivery Processes-Service-level management, financial management and costing, IT services continuity management, Capacity management, Availability management. Service Support Processes- Configuration Management, Service desk. (**Self study:** Incident management. Problem management, Change management, Release management. Information Technology Infrastructure Library (ITIL).) 7

#### **Course Outcome (CO):**

- 1 Conceptualize the function of management.
- 2 Identify causes and consequences of downtime.
- 3 Develop Infrastructure management activities.
- 4 Analyse customer requirement for IT infrastructure.

#### **Text Books:**

- 1 P. C. Tripathi, P. N. Reddy, "Principles of Management", McGraw Hill, 10<sup>th</sup> edition. 2007. ( Unit- I,II)
- 2 A.K.Gupta, J.K. Sharma: Management of Systems (Macmillan) ( Unit- III,IV)
- 3 Information Storage and Management G. Somasudaram EMC Education Services (Wiley India Edition) ( Unit- V)
- 4 Jan Van Bon, "Foundations of IT Service Management: based on ITIL", Van Haren Publishing,  $2^{nd}$ edition, 2005. (Unit- VI)

#### **References:**

- 1 Koontz Harold, Weihrich Heinz, "Essentials of Management", MGH, 8<sup>th</sup> edition, 2009.
- 2 Marc Farley, "Building Storage Networks", TMH, 2nd edition, 2001, ISBN:0072130725
- 3 Harris Kem, Stuart Gaiup, Guy Nemiro, "IT Organization: Building a Worldclass Infrastructure", Prentice Hall, 1<sup>st</sup> edition, 2000.
- 4 Gupta, Sharma et, "Principals of Practices of Management", Kalyani publishers.

#### **Useful Links:**

1 http://nptel.ac.in/courses/122108038/1, Prof. K. B. Akhilesh , IISc Bangalore.

#### **Assessment Pattern:**

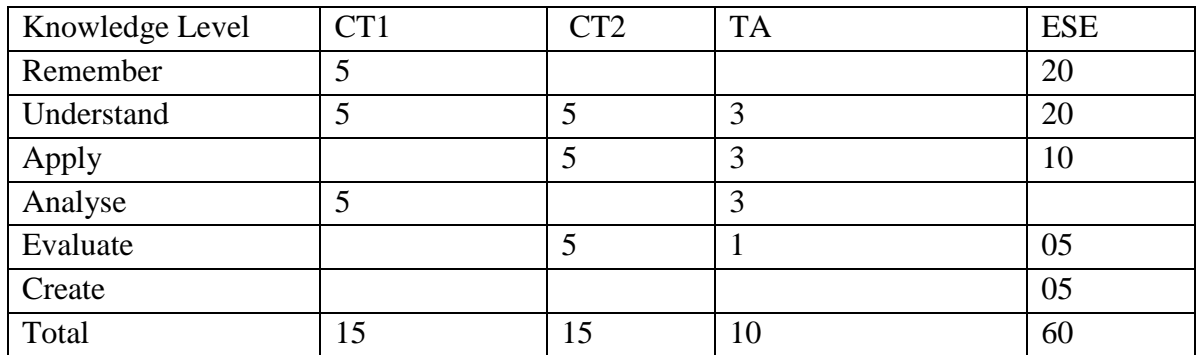

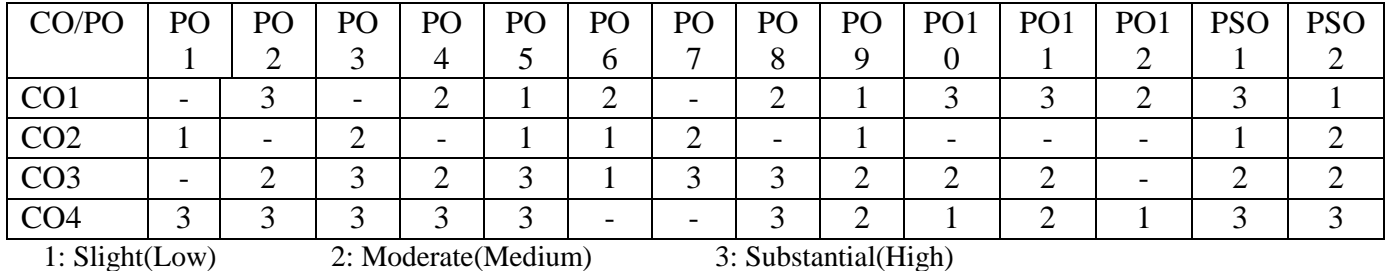

# **Government College of Engineering, Karad Final Year B. Tech. IT1711: Cloud Computing**

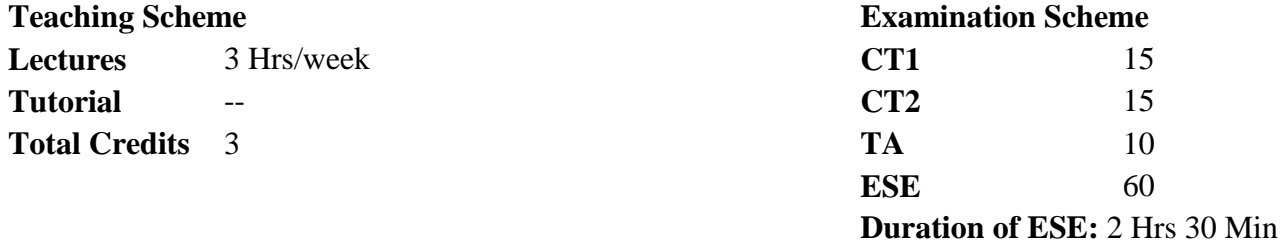

**Course Objectives:** Students would be able to:

- 1 Become familiar with Cloud Computing and its ecosystem.
- 2 Learn basics of virtualization and its importance.
- 3 Evaluate in-depth analysis of Cloud Computing capabilities.
- 4 Give technical overview of Cloud Programming and Services.

#### **Course Contents**

#### **Unit I Introduction:**

Cloud computing at a glance, The vision of cloud computing, Defining a cloud, The cloud computing reference model, Characteristics and benefits, Challenges ahead, Historical developments, Distributed systems, Virtualization, Web 2.0, Service-oriented computing, Utility-oriented computing, Building cloud computing environments <sup>7</sup>

**Unit II Introducing Virtualization:** Introduction, Characteristics of virtualized environments, Increased security, Managed execution, Portability, Taxonomy of virtualization techniques, Virtualization and cloud computing, Pros and cons of virtualization, Advantages of virtualization, The other side of the coin: disadvantages, Technology examples. 7

#### **Unit III Cloud Computing Architecture:** Introduction, The cloud reference model, Architecture, Infrastructure- and hardware-as-a-service, Platform as a service, Software as a service, Types of clouds, Public clouds, Private clouds, Hybrid clouds, Community clouds, Economics of the cloud, Open challenges. 8

#### **Unit IV Cloud Types and Models:** Private Cloud, Components of a private Cloud, Hardening of a private Cloud, Use cases of a private Cloud, Public Cloud, , Use

**`Hours**

cases of a Public Cloud, Cloud APIs.

#### **Cloud Computing Services:**

Infrastructure as a Service(Iaas), Platform as a Service(Paas), Leveraging PaaS for Productivity, Guidelines for Selecting a PaaS Provider, Language and Pass, Software a Service(SaaS) , Database as a Service(DBaaS)

#### **Unit V Security in the Cloud:**

Cloud Security Challenges, Software as a service Security, Security Management, Security Governance, Risk Management, Risk Assessment, Security Portfolio Management, Security Awareness, Secure Software Development Life Cycle(SecSDLC),Data Privacy, Data Security, Application Security 10

5

8

#### **Unit VI Cloud Programming:**

Programming Support for Google Apps Engine, Google File System, BigTable as Google"s NoSQL System, Programming Support for Amazon EC2, Amazon S3, Elastic Block Store (ESB), Amazon SimpleDB.

#### **Course Outcome (CO):**

After completion of course, students would be able to:

- 1 Understand the need of Cloud based solutions.
- 2 Understand Security Mechanisms and issues in various Cloud Applications
- 3 Explore effective techniques to program Cloud Systems

#### **Text Books:**

- 1 Rajkumar Buyya, Christian Vecchiola, S. ThamaraiSelvi, Mastering Cloud Computing: Foundations and Applications Programming, McGraw Hill, ISBN: 978 1259029950, 1259029956 **Unit I,II,III**
- 2 Kailash Jayaswal, Jagannath Kallakurchi, Donald J. Houde, Deven Shah,Cloud Computing Black Book, Dreamtech Press, 2014 **Unit IV, VI**
- 3 Barrie Sosinsky, " Cloud Computing Bible", Wiley-India, 2010
- 4 John W. Rittinghouse ,James F. Ransome, "Cloud Computing: Implementation, Management, and Security", CRC Press; 1<sup>st</sup> edition Unit V

#### **References:**

- 1 Jack J. Dongarra, Kai Hwang, Geoffrey C. Fox, Distributed and Cloud Computing: From Parallel Processing to the Internet of Things, Elsevier, ISBN :9789381269237, 9381269238, 1st Edition.
- 2 Thomas Erl, Zaigham Mahmood and Ricardo Puttini, Cloud Computing: Concepts, Technology & Architecture, Pearson, ISBN :978 9332535923, 9332535922, 1st Edition.

#### **Useful Links:**

1 https://nptel.ac.in/courses/106105167/ IIT Kharagpur

2 https://nptel.ac.in/courses/106104182/ IIT Kanpur

#### **Assessment Pattern:**

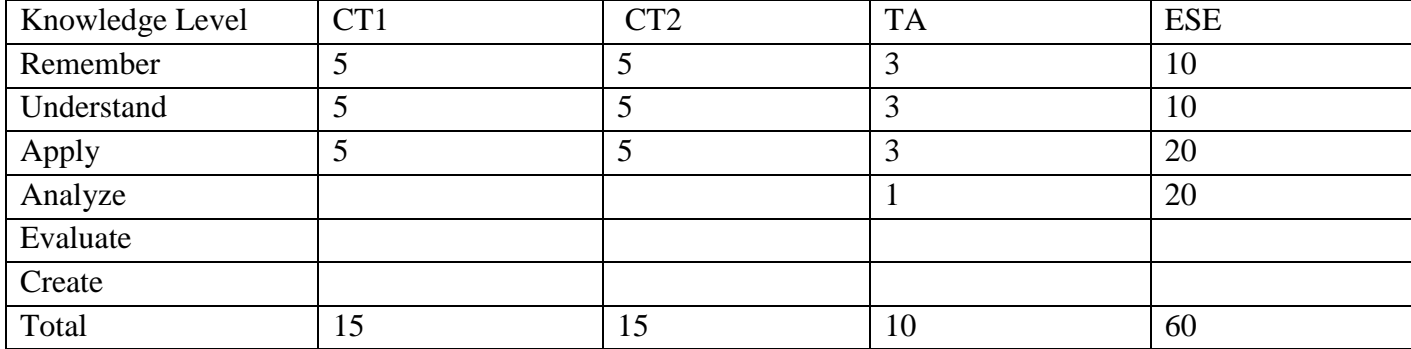

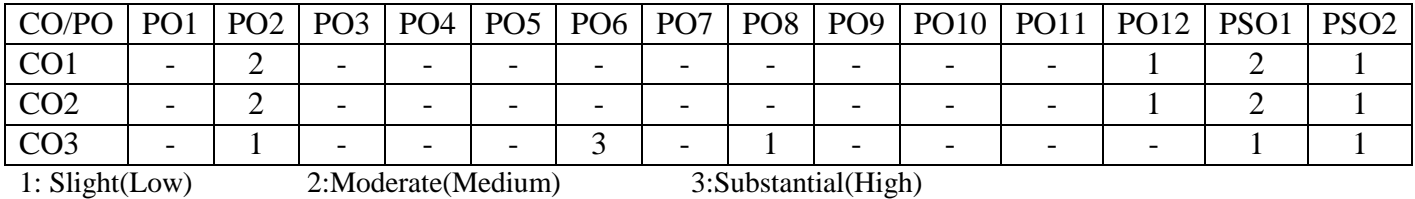

# **Government College of Engineering, Karad Final Year B. Tech.**

### **IT1712: Cloud Computing Lab**

**Laboratory Scheme Examination Scheme Practical** 2 Hrs/week **CA 50 Total Credits 1**

#### **Course Objectives:**

- 1 Introduce basics of cloud environment.
- 2 Familiar with different cloud services.
- 3 Learn to install different cloud platforms.

#### **Course Contents**

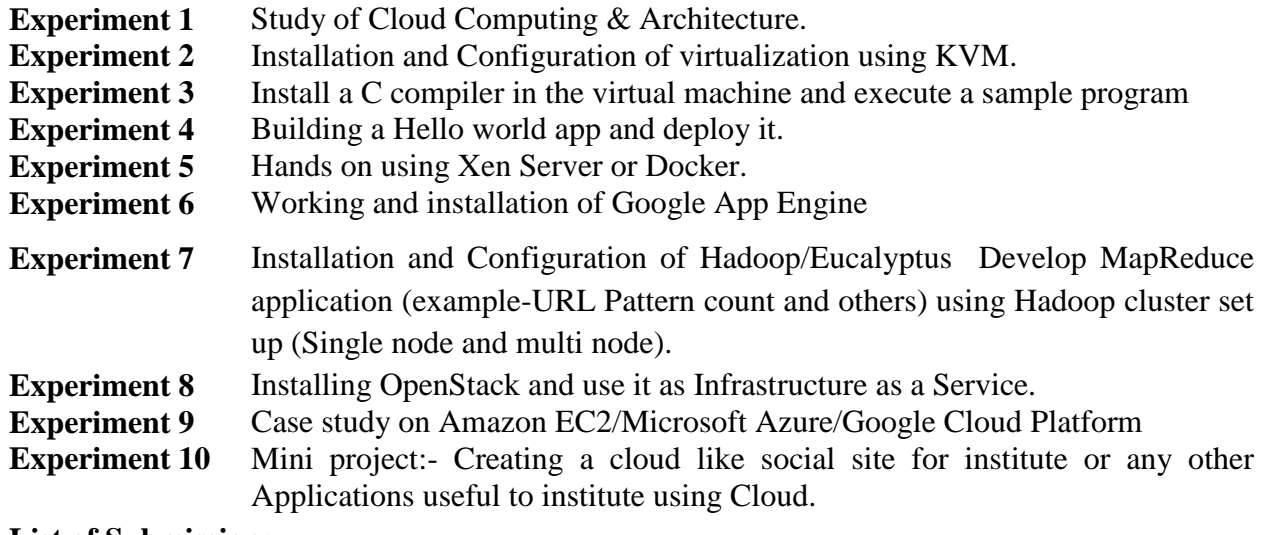

#### **List of Submission:**

1. Total number of Experiments : 10

#### **Course Outcome(CO):**

**1** Design and Implement applications on the Cloud.

- **2** Installation of various cloud computing platforms
- **3** Explain different cloud services.

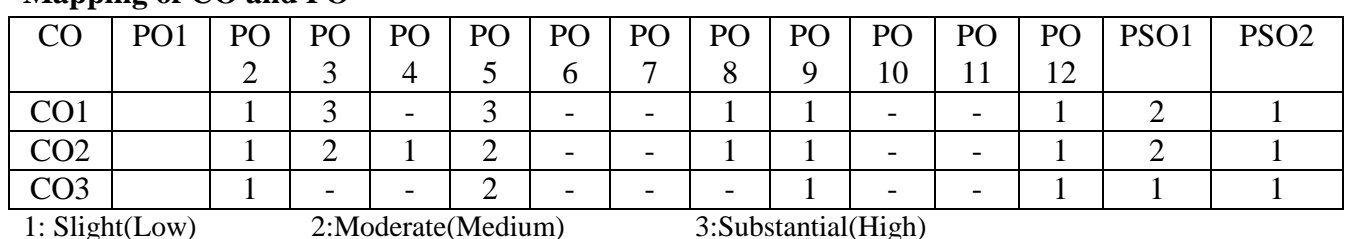

#### **Mapping of CO and PO**

#### **Assessment Pattern**

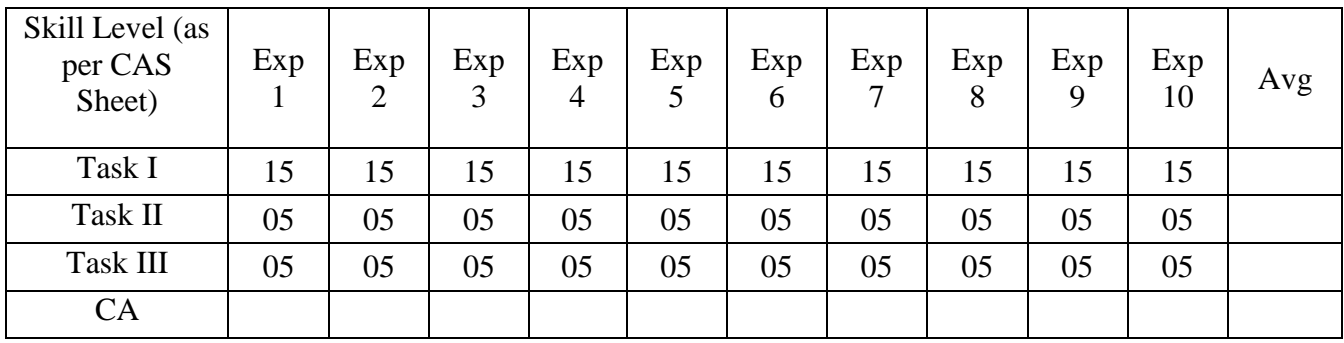

# **Government College of Engineering, Karad Final Year B. Tech. Elective I-IT1714: Artificial Intelligence**

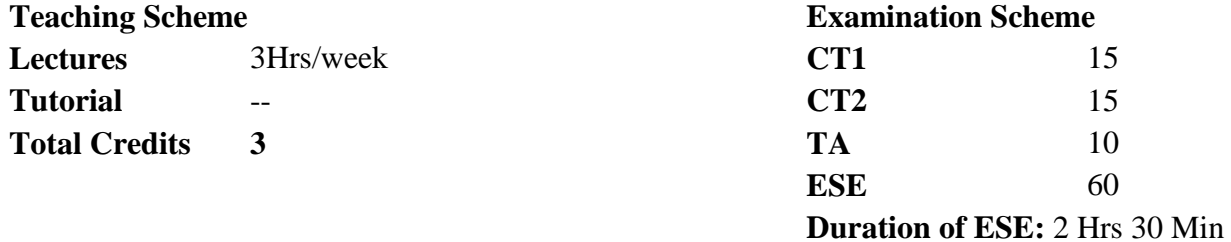

#### **Course Objectives:**

- 1 Learn the concepts of artificial intelligence.
- 2 Acquire the knowledge of the different problem solving methods in Artificial Intelligence.
- 3 Understand learning tools, techniques and applications.

#### **Course Contents**

#### **Unit I Introduction to Intelligent Systems:**

Introduction, History, Foundations and Mathematical treatments, Problem solving with AI, AI models, Learning aspects in AI, What is an intelligent Agents, Rational agent, Environments types, types of Agents 5

#### **Unit II Problem-solving :**

Problem solving process, Problem analysis and representation, Problem space and search, Toy problems, real world problems, Problem reduction methods, General Search algorithms, Uninformed Search methods, Informed (Heuristic) Search { Best rst, Greedy, A\* search methods, Heuristic Functions, AO\*, Local Search Algorithms and optimization problems, Adversarial search methods, (**Self study:**Important concepts of Game theory) 8

#### **Unit III Knowledge, Reasoning, and Planning:**

Knowledge based agents, The Wumpus World, Logic, propositional logic, Representation of knowledge using rules, Predicate logic, Unication and lifting, inference in FOL, Forward Chaining, Backward Chaining, Resolution, Logic Programming. Planning problem, Planning, Algorithms for Planning as State Space Search, Planning Graphs, simple planning agent, planning languages, blocks world problem, goal stack planning, mean end analysis, progression planners, regression planners, partial order planning, planning 7

#### **Hours**

graphs, hierarchical planning, job shop scheduling problem, Ontological Engineering.

#### **Unit IV Uncertain Knowledge and Decision Theory :**

Uncertainty and methods, Basic Probability Notion, Inference Using Full Joint Distributions, Bayesian probability and belief networks, Relational and First-Order Probability Models Hidden Markov Models, Kalman Filters, Dynamic Bayesian Networks, Decision network, Decision making and imperfect information, Combining Beliefs and Desires under Uncertainty, The Basis of Utility Theory, Decision Networks, Decision-Theoretic Expert Systems. 7

**Unit V Communicating, Perceiving, and Acting , Learning Tools, Techniques and Applications:** Machine Learning Concepts, methods and models, Supervised Learning, unsupervised and semi-supervised, Learning Decision Trees, Artificial Neural Networks, Non-parametric Models, Support Vector Machines, Ensemble Learning, empirical learning tasks, Active Learning, Learning based on limited information, Natural Language Processing, Language Models, Text Classification, Information Retrieval, Information Extraction, Natural Language for Communication, Machine Translation, Speech Recognition, Image Formation and object recognition,  $\frac{7}{2}$ 

#### **Unit VI AI Applications:**

Early Image-Processing Operations, Object Recognition by Appearance, Reconstructing the 3D World, Object Recognition from Structural Information, Using Vision, AI in Medicine, AI in Healthcare Industry (**Self Study:** Robotics) 6

#### **Course Outcome (CO):**

- 1 Apply different problem solving method for solving AI problems.
- 2 Design Artificial Intelligence system using different learning tools.
- 3 Develop AI system using concepts of Image Processing and Robotics.

#### **Text Books:**

- 1 Stuart Russell, Peter Norvig, "Artificial Intelligence: A Modern Approach", Prentice Hall,  $3<sup>rd</sup>$  edition, 2009.
- 2 Deepak Khemani, "A First Course in Artificial Intelligence", McGraw Hill Education India,  $1<sup>st</sup>$  edition, 2013.
- 3 Mike Barlow, "AI and Medicine, Data-Driven Strategies for Improving Healthcare and Saving Lives", O'Reilly, 1<sup>st</sup> edition, 2016.

#### **References:6**

- 1 Rich E., Knight K., "Artificial Intelligence", Tata McGraw-Hill, 3<sup>rd</sup> Edition, 2017.
- 2 Nilsson N. J., "Artificial Intelligence: A New Synthesis", Morgan Kaufmann Publication; International student edition (17 April 1998).

3 Patrick Henry Winston, "Artificial Intelligence", Addison Wesley, 3<sup>rd</sup> edition 1992.

#### **Useful Links:**

- 1 http://www.nptelvideos.in/2012/11/artificial-intelligence.html Prof. Sudeshna Sarkar and Prof. Anupam Basu, IIT, Kharagpur
- 2 http://www.nptelvideos.com/computer\_science/artificial\_intelligence\_video\_lectures.ph p Prof. P. Dasgupta IIT, Kharagpur

#### **Assessment Pattern:**

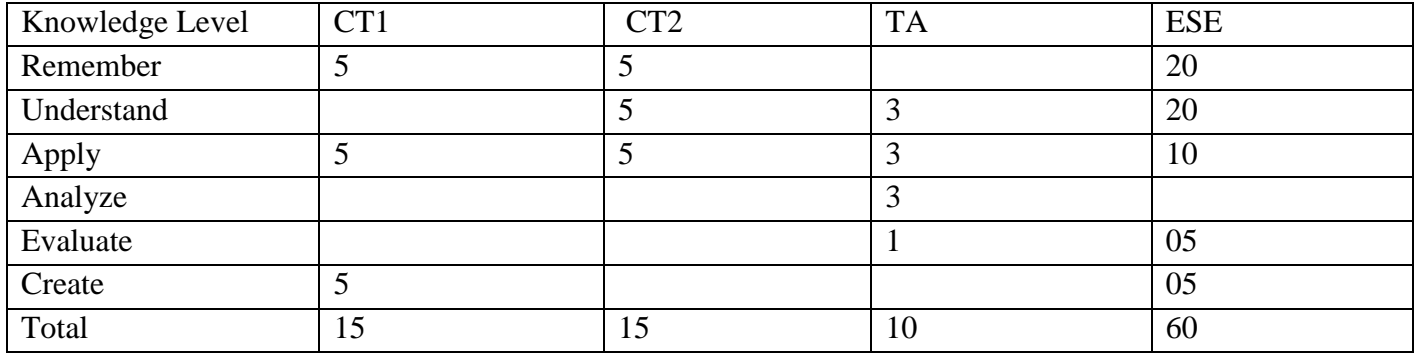

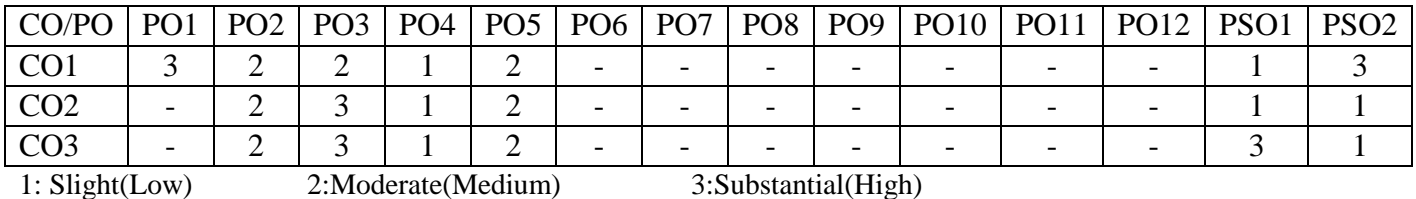

# **Government College of Engineering, Karad Final Year B. Tech. Elective I-IT1724 : Mobile Computing**

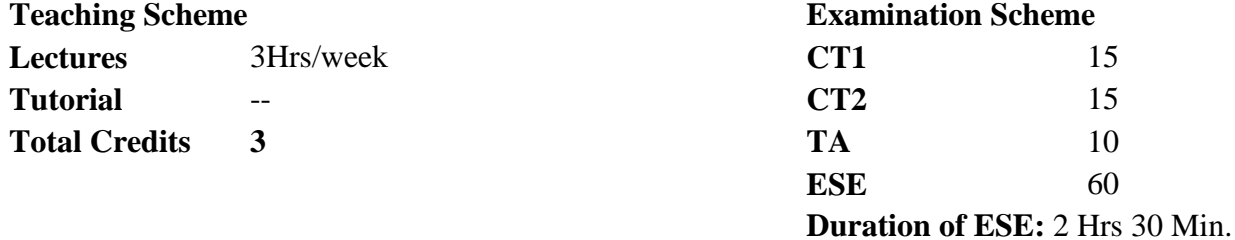

#### **Course Objectives:**

- 1 Familiar with fundamentals of mobile communication systems.
- 2 Choose system (TDMA/FDMA/CDMA) according to the complexity, installation cost, speed of transmission, channel properties.
- 3 Explain Database Issues & data dissemination.
- 4 Introduce various technologies and protocols involved in mobile communication.

#### **Course Contents**

#### **Unit I Wireless transmission and Medium access Control :-**

Need and Application of wireless communication Frequency for radio transmission signal antennas, signal propagation Multiplexing Modulation, Spread and Cellular systems. Medium access control: Specialized MAC, SDMA, FDMA, TDMA & CDMA (**Self study:** Infrared Vs Radio transmission, Infrastructure and Ad hoc network). The mass of  $\frac{7}{2}$ 

- **Unit II Telecommunications systems** : GSM: Mobile services, System architecture, Radio interface, Protocols, Localization and calling, Handover, Security, New data services. UMTS and IMT-2000: UMTS releases and standardization, UMTS system architecture. 7
- **Unit III Mobile Network Layer and Transport Layer**  Mobile IP, DHCP, Mobile ad-hoc networks, Traditional TCP, Classical TCP improvements, TCP over 2.5/3G wireless networks (**Self study:**.IP spoofing). 6

#### **Unit IV Database Issues :**

Hoarding techniques, caching invalidation mechanisms, client server computing with adaptation, power-aware and context-aware computing, transactional models, query processing, recovery, and quality of service issues. 7

#### **Unit V Data Dissemination:**

Communications asymmetry, classification of new data delivery mechanisms, push-based mechanisms, pull-based mechanisms, hybrid mechanisms, selective tuning (indexing) techniques (**Self Study:** Data synchronization). 7

#### **Unit VI Wireless application protocol :**

Architecture, Wireless datagram protocol, Wireless transport layer, security Wireless transaction protocol,, Wireless session protocol, Wireless application environment , WMLScript, Mobile communications, Wireless telephony application, Push architecture, Push/pull services, Example stacks with WAP1.x 429 (**Self study:** Wireless markup language). 6

#### **Course Outcome (CO):**

- 1 Explain propagation effects.
- 2 Describe the information theoretical aspects (such as the capacity) of wireless channels and basic spread spectrum techniques in mobile wireless systems.
- 3 Describe current and future cellular mobile communication systems.

#### **Text Books:**

- 1 Jochen Schiller, "Mobile Communications", Addison Wesley, 2<sup>nd</sup> edition, 2004.
- 2 Stojmenovic, Cacute, "Handbook of Wireless Networks and Mobile Computing", Wiley, 1<sup>st</sup> edition, 2002.

#### **References:**

- 1 Gary J. Mulett, "Introduction to Wireless Telecommunications systems and Networks", Cengage Learning,  $1<sup>st</sup>$  edition.
- 2 Ashok K Talukdar, Roopa R Yavagal, "Mobile Computing", Tata McGraw Hill, 1<sup>st</sup> edition, 2006.
- 3 Raj Kamal, "Mobile Computing", Oxford University Press, 2nd edition, 2011.
- 4 Dr. Sunil kumar, S. Manavi, Mahabaleshwar S. Kakkasageri, "Wireless and Mobile Networks, concepts and protocols", Wiley India, 1<sup>st</sup> edition, 2010.

#### **Useful Links:**

- 1 www.tutorialspoint.com/wireless\_communication/wireless\_communication\_useful\_reso urces.html
- 2 http://nptel.ac.in/courses/117102062/1 Dr. Ranjan Bose, IIT Delhi.
# **Assessment Pattern:**

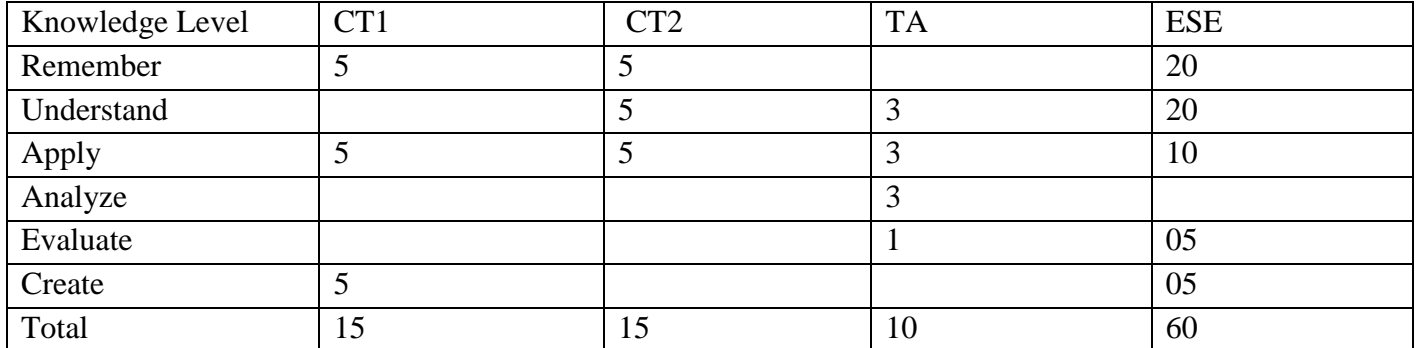

# **Course Articulation Matrix:**

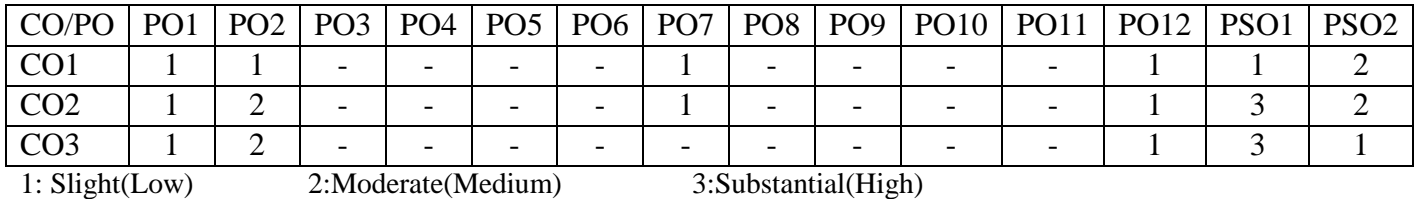

# **Government College of Engineering, Karad Final Year B. Tech.**

# **Elective I-IT1734: Human Computer Interface**

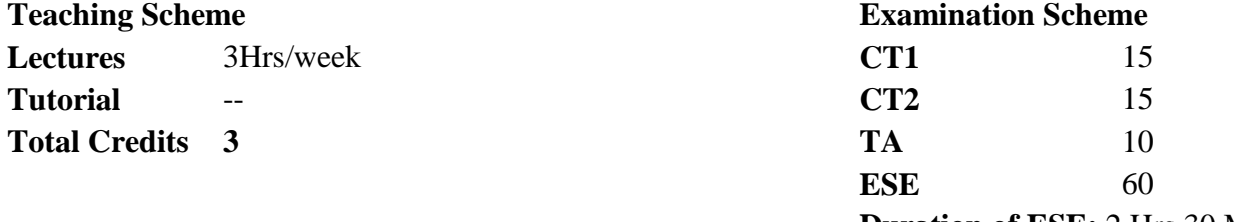

**Duration of ESE:** 2 Hrs 30 Min

#### **Course Objectives:**

1 Familiar with the design technologies for individuals and persons with disabilities.

- 2 Aware of mobile HCI.
- 3 Learn the foundations of Human Computer Interface.
- 4 Learn the guidelines for user interface.

# **Course Contents**

**Unit I Foundation of HCI :** The Human: I/O channels, Memory, Reasoning and problem solving; The computer: Devices, Memory, processing and networks, Interaction: Models, frameworks, Ergonomics, styles, elements, interactivity, Paradigms. 6

# **Unit II Design and Software Process:**

Interactive Design basics, process, scenarios, navigation, screen design, Iteration and prototyping. HCI in software process, software life cycle, usability engineering, Prototyping in practice, design rationale. Design rules, principles, standards, guidelines, rules. Evaluation Techniques, Universal Design. 7

# **Unit III Models and Theories:**

Cognitive models, Socio-Organizational issues and stake holder requirements, Communication and collaboration models, Hypertext, Multimedia and WWW. 7

# **Unit IV Mobile HCI:**

Mobile Ecosystem: Platforms, Application frameworks, Types of Mobile Applications: Widgets, Applications, Games, Mobile Information Architecture, Mobile 2.0, Mobile Design: Elements of Mobile Design, Tools, (**Self study:** Context aware mobile applications). 7

**Unit V Web Interface Design:** Designing Web Interfaces, Drag and Drop, Direct Selection, Contextual Tools, Overlays, Inlays and Virtual Pages, Process Flow. Case Studies (**Self study:** Framework: Pixlr). 7

**Unit VI Usability of Interactive Systems:** Introduction, Usability Requirements, Usability Measures, Usability Motivations, Universal Usability, Goals for the profession. 6

# **Course Outcome (CO):**

- 1 Design effective dialog for HCI.
- 2 Design effective HCI for individuals and persons with disabilities.
- 3 Explain the HCI implications for designing multimedia/ ecommerce/ e-learning Web sites.
- 4 Develop meaningful user interface.

#### **Text Books:**

- 1 Alan Dix, Janet Finlay, Gregory Abowd, Russell Beale, "Human Computer Interaction", Pearson Education, 3rd edition, 2004. (Uunit I, II, III).
- 2 Brian Fling, "Mobile Design and Development", O'Reilly Media Inc., 1<sup>st</sup> edition, 2009. (Unit IV).
- 3 Bill Scott, Theresa Neil, "Designing Web Interfaces", O'Reilly, 1<sup>st</sup> edition, 2009. (Unit V).
- 4 Ben Shneiderman, Catherine Plaisant, "Designing the User Interface", Addison Wesley, 5th edition, 2010. (Unit VI).

# **References:**

- 1 Yvonne Rogers, Helen Sharp, Jenny Preece," [Interaction Design: Beyond Human](http://www.amazon.com/Interaction-Design-Beyond-Human-Computer/dp/0470665769/ref=sr_1_2?ie=UTF8&qid=1331862000&sr=8-2)  [Computer Interaction"](http://www.amazon.com/Interaction-Design-Beyond-Human-Computer/dp/0470665769/ref=sr_1_2?ie=UTF8&qid=1331862000&sr=8-2), Wiley, 3rd edition, 2011, ISBN-10: 0470665769
- 2 Wilbert O. Galitz, "The essential guide to User Interface Design", Wiley Computer Publishing,  $2<sup>nd</sup>$  edition, 2002.

# **Useful Links:**

1 https://arl.human.cornell.edu/879Readings/Interaction%20Design%20- %20Beyond%20Human-Computer%20Interaction.pdf

# **Assessment Pattern:**

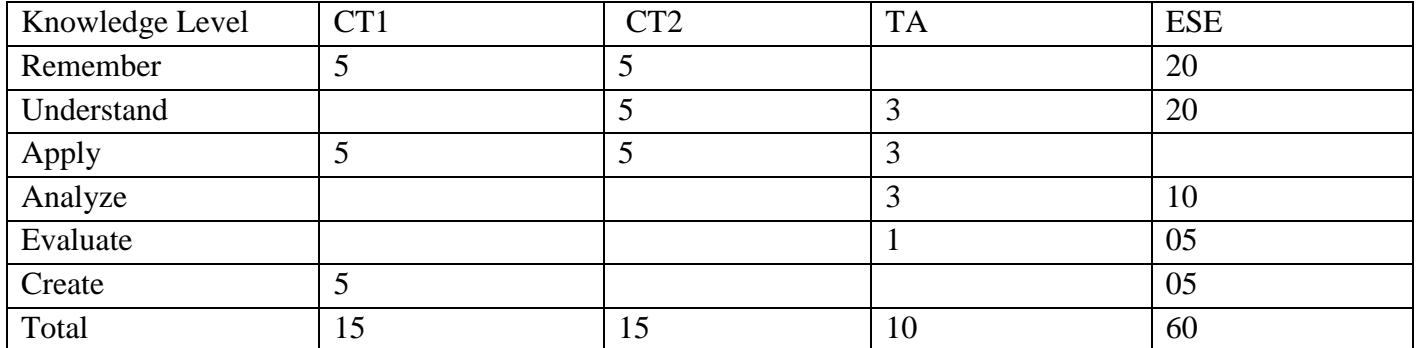

# **Course Articulation Matrix:**

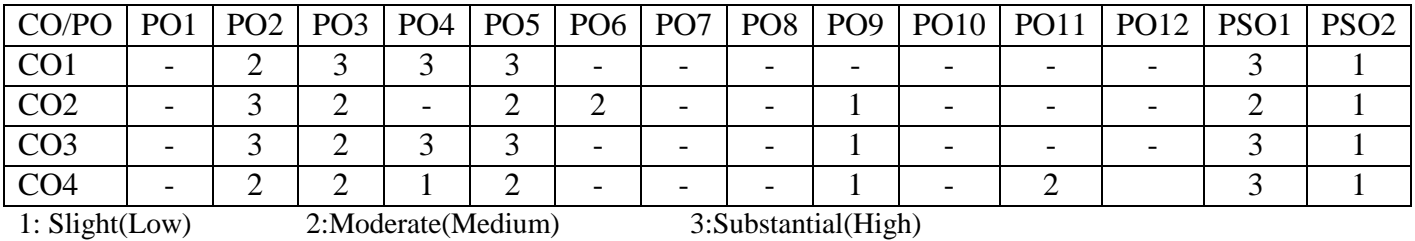

# **Government College of Engineering, Karad Final Year B. Tech.**

**IT1807: Advanced Software Technology Lab II**

**Teaching Scheme Examination Scheme Lecture** 2Hrs/week **TA/CA 50 ESE 50**

# **Laboratory Scheme Practical** 2Hrs/week **Total Credits 3 Course Objectives:**

- 1 Understand the process of developing software for the mobile
- 2 Create mobile applications involving data storage in SQLite database
- 3 Create web based applications
- 4 Use different server controls to create rich user interactive web sites.

# **Course Contents**

# **UNIT I Introduction to Android:**

Fundamentals: Basic Building blocks – Activities, Services, Broadcast Receivers & Content providers, UI Components- Views & notifications, Components for communication -Intents & Intent Filters, Android API levels (versions & version names), Brief introduction to current android version, Application Structure, Emulator, Intents 4

# **UNIT II Android :Basic UI design, Styles & Themes:**

Form widgets , Text Fields, Layouts, RelativeLayout , TableLayout, FrameLayout, LinearLayout, Nested layouts, (dip, dp, sip, sp) versus px styles.xml, drawable resources for shapes, gradients(selectors), Style attribute in layout file, Applying themes via code and manifest file AlertDialogs & Toast, Time and Date, Images and media, Composite. Menu: Option menu, Context menu, Sub menu, menu from xml, menu via code Adapters :ArrayAdapters, BaseAdapters, ListView and ListActivity, Custom listview, GridView using adapters.(**Self study:** Gallery using adapters, Shared Preferences, Preferences from xml).

5

5

# **UNIT III Android: Content Providers:**

SQL, DML & DDL Queries in brief, SQLiteDatabse, SQLiteOpenHelper, Cursor, SQLite Programming, Broadcast Receivers, Services Customize Toast, Dialogs, Tabs, Animated popup panels, Thread, Asyntask JSON Parsing, Accessing Phone services (Call, SMS).,Fragments, Fragments, Fragment Life Cycle, Fragments in Activity, Google Maps V2 using Fragments, Develop Fragment based UI designs (Fragment Tabs, ListView etc), Location based Services, GPS, Geocoding, Action bar with fragments, (**Self study:** Introduction to Android Studio)

# **UNIT IV ASP .NET:**

Overview, Working with HTML and CSS in Visual Studio, ASP.NET Web Forms Structure: Application Location Options, the ASP.NET Page 4

Structure Options, and ASP.NET 4.5 Page Directives, ASP.NET Page Events Dealing with Postbacks, Cross-Page Posting, ASP.NET Application Folders, Compilation, Build Providers, Global asax,

**UNIT V ASP.NET Server Controls and Client-Side Scripts:** ASP.NET Server Controls, HTML Server Controls, Identifying ASP.NET Server Controls, Manipulating Pages and Server Controls with JavaScript ASP.NET Web Server Controls, Validation Server Controls 4

#### **UNIT VI Data Management with ADO .NET:** Basic ADO.NET Features, Common ADO.NET Tasks, Basic ADO.NET Namespaces and Classes, Using the Connection Object, Using the Command Object ,Using the Data Reader Object, Using Data Adapter, Using Parameters, Understanding Data Set and Data Table.(**Self study:** Data Binding, State Management) 4

# **Laboratory Contents:**

- **Experiment 1** Installation of Android SDK, emulator, creating simple project and study of android project structure.
- **Experiment 2** Write a program to demonstrate Buttons, Text Fields, Checkboxes, Radio Buttons, and Toggle Buttons with their events handler (Give one app to create which will cover 7, 8, 9 and 10 practicals, because of which students can understand the use of these controls in practical case)
- **Experiment 3** Write a program to use of Intents for SMS and Telephony.
- **Experiment 4** Write a program to study and demonstrate Broadcast Receiver.
- **Experiment 5** Write a program to demonstrate Spinners, Touch Mode, Alerts, Popups, and Toasts with their events handler
- **Experiment 6** Write a program to demonstrate Touch Mode, Menus with their events handler
- **Experiment 7** Write a program to demonstrate notification with their action.
- **Experiment 8** Write a program to study and use of SQLite database.
- **Experiment9** Implement web application using ASP.NET with web control and provide input validations using input valuators.
- **Experiment 10** Create a Web application that illustrates the use of themes and master pages with Site-Map. And create a web page with CSS.
- **Experiment 11** Implement the concept of state management in a web application. Study of ASP.NET administration and configuration tool.
- **Experiment 12** Using Data Base Controls make a login application with registration.
- **Experiment 13** Use Dataset, Data Reader, XML Reader & Data Sources (SQL, Object & XML) with Any Windows or Web Application
- **Experiment 14** Use Dataset, Data Reader, XML Reader & Data Sources (SQL, Object &

#### **List of Submission:**

1 Total number of Experiments : 10

# **Course Outcome(CO):**

- **1** Impart the concepts for development of Android apps.
- **2** Create a rich GUI for web based applications using a rich set of controls
- **3** Deploy web applications
- ESE should be based on the list included in the above mentioned contents.

**Evaluation**  Practical performance should be evaluated by the internal and external examiners.

# **Procedure:**

**ESE** 

# **Text Books:**

- 1 Dawn Griffiths, "Head First Android Development" O'reilly, 1<sup>st</sup> edition, 2015 (Unit I,II,III).
- **2** Brad Wilson, David Matson, Jon Galloway, K. Scott Allen , "Professional ASP.NET MVC 5",Wrox, 2015 (|Unit IV,V, VI)

# **Reference Book:**

- **1** Reto Meier, "Professional Android 4 Application Development", O"reilly, Updated edition 2012
- 2 Matthew MacDonald, "Beginning ASP.NET 4.5 in C# " APRESS, 1<sup>st</sup> edition, 2012.
	- **3** John Horton, "Android Programming for Beginners",Packt publishing, 2015.
- **4** Mark L. Murphy, "The Busy Coder's Guide to Advanced Android Development", CommonsWare, 2<sup>nd</sup> edition, 2009.

# **Mapping of CO and PO**

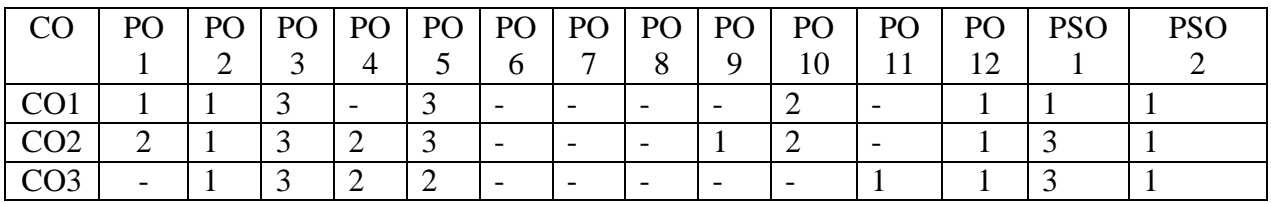

1: Slight(Low) 2:Moderate(Medium) 3:Substantial(High)

# **Assessment Pattern**

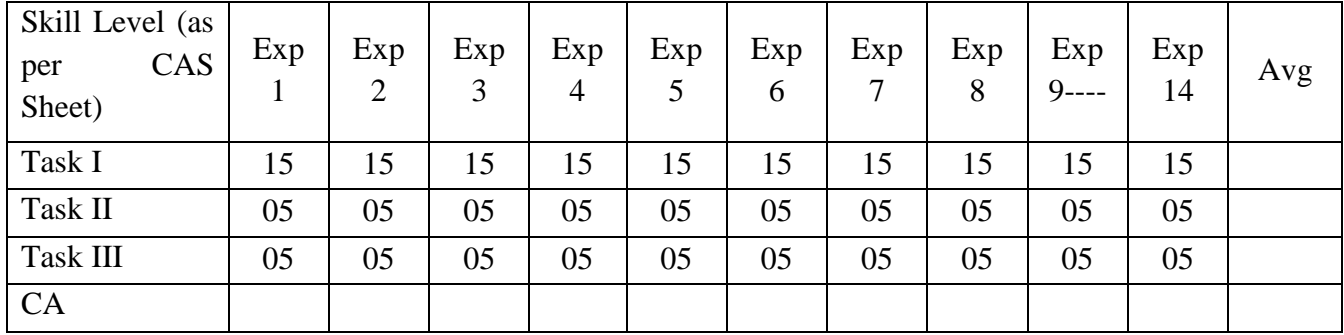

# **Government College of Engineering, Karad Final Year B. Tech. IT1808: Project**

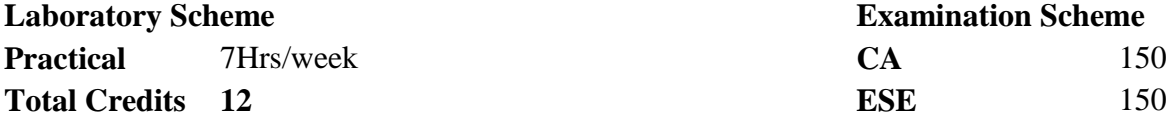

# **Course Objectives:**

- 1 Define and analyse the problem.
- 2 Design, develop and implement a group project.
- 3 Improve presentation and communication skills.
- 4 Enhance the knowledge of writing a project report and technical paper.

# **Course Contents**

# **I Guidelines:**

- Select a topic relevant to the Information Technology, Computer Science and Engineering.
- For selection of topic refer Scopus Index Journals, innovative ideas and societal use application.
- The project will be undertaken preferably by a group of 3-4 students who will jointly work and implement the project. The group will select a project with approval from a committee formed by the department of senior faculty to check the feasibility and approve the topic.
- The project work can be undertaken in own organisation/company/any reputed R&D Lab.
- Student must consult project guide in selection of topic.
- Projects should have preferably industrial exposure, societal use application and research oriented.
- Student should report weekly to the project guide and log book of activities should be maintained for continuous assessment of the project work. The log book should be used for awarding CA marks.

# **I Project Report Format:**

Report should be of 40 to 60 pages (typed on A4 size sheets). For standardization of the project reports the following format should be strictly followed.

- 1. Page Size: Trimmed A4
- 2. Top Margin: 1.00 Inch
- 3. Bottom Margin: 1.32 Inches
- 4. Left Margin: 1.5 Inches
- 5. Right Margin: 1.0 Inch
- 6. Para Text: Times New Roman 12 Point Font
- 7. Line Spacing: 1.5 Lines
- 8. Page Numbers: Right Aligned at Footer. Font 12 Point. Times New Roman
- 9. Headings: Times New Roman, 14 Point Bold Face

10. Certificate: All students should attach standard format of Certificate as described by the department. Certificate should be awarded to the group and not to individual student. Certificate should have signatures of guide, Head of Department and Principal/ Director.

**11.** The project report contains the details.

- 1. Problem definition
- 2. Requirement specification
- 3. System design details (UML diagrams)
- 4. System implementation code documentation dataflow diagrams/ algorithm, protocols used.
- 5. Test result and procedure
- 6. Conclusions.
- 7. Appendix
	- a) Tools used
	- b) References

**12**. References: References should have the following format

For Books: "Title of Book", Authors, Publisher, Edition

For Papers: "Title of Paper", Authors, Journal/Conference Details, Year(IEEE format)

# **II. Assessment Guideline:**

- Project work should be continually evaluated based on the contributions of the group members, originality of the work, innovations brought in, research and developmental efforts, depth and applicability and so on would be considered.
- There shall be at least two reviews in semester-VIII by the review committee constituted at department level by the programme head which includes presentations and demonstration of the work carried out by the students.

**Review 3:** Implementation status and testing document.

**Review 4:** Final Project Demonstration, Project Report and Result analysis.

- End semester examination should be conducted by the panel of internal examiner and external examiners from reputed institute or industry.
- The final certification and acceptance of work ensures the satisfactory performance on the above aspects.

# **List of Submission:**

- 1. Working model of the software /Hardware project.
- 2. Project report.
- 3. Presentation and demonstration of project in exhibition.

# **Teaching Load :**

One supervisor from the department shall be assigned four groups of project and weekly load for

# supervisor is 7 Hrs/week.

# **Course Outcome (CO):**

- 1 Ability to convert idea in to product.
- 2 Ability to work in team
- 3 Ability to communicate effectively.
- 4 Ability to write project report and research paper.

# **Mapping of CO and PO**

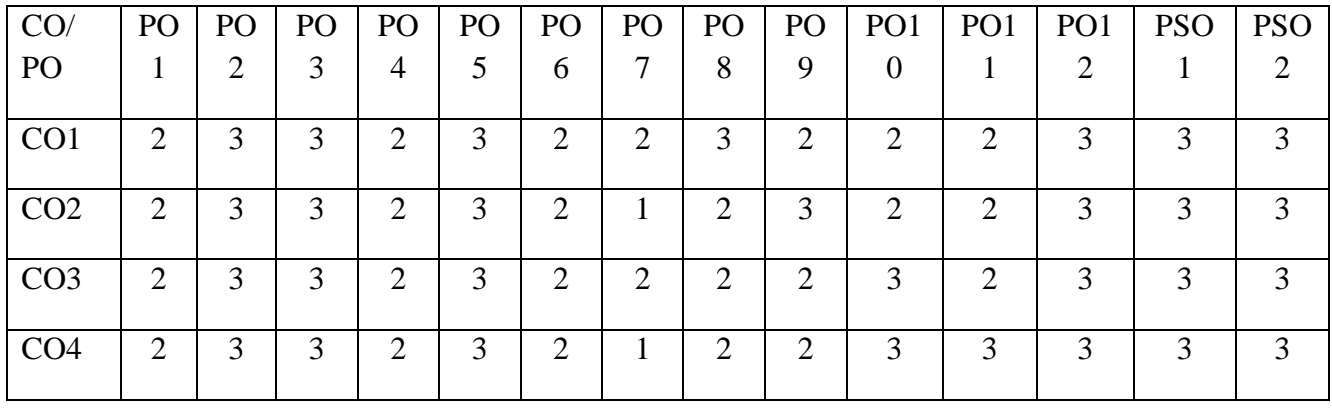

# **Government College of Engineering, Karad Final Year B.Tech. Elective II –IT1813: Soft Computing**

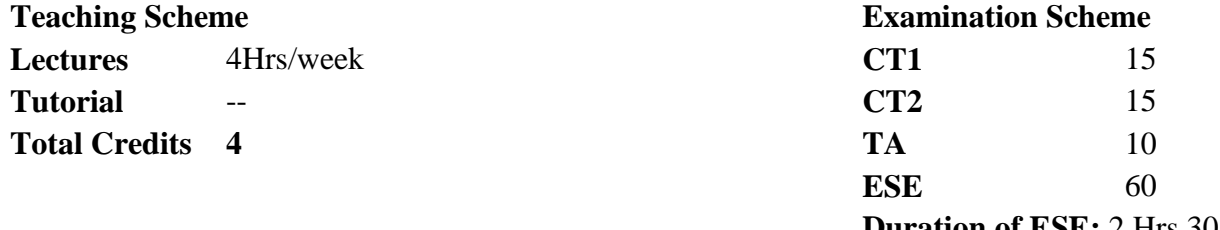

#### **Duration of ESE:** 2 Hrs 30 Min

#### **Course Objectives:**

- 1. Conceptualize with soft computing concepts.
- 2. Learn neural networks and training algorithms
- 3. Familiarize the concepts of genetic algorithm and applications to soft computing using some applications.
- 4. Introduce the ideas of fuzzy set theory, hybrid system and apply derivative based and derivative free optimization

# **Course Contents**

# **Unit I Introduction to Soft Computing:**

Introduction, requirement, different tools and techniques, Soft computing Constituents, Characteristics of Neuro Computing and Soft Computing, Difference between Hard Computing and Soft Computing, usefulness and applications. 6

**Hours**

# **Unit II Artificial Neural Networks:**

Introduction, Fundamental concept, Evolution of Neural Networks, Basic Models of Artificial Neural Networks, Important Terminologies of ANNs, McCulloch-Pitts Neuron, Linear Separability, Hebb Network. Supervised Learning Network: Perceptron Networks, Adaline, Multiple Adaptive Linear Neurons, Back-Propagation Network, (**Self study:** Radial Basis Function Network). 10

**Unit III Fuzzy Set Theory:** Introduction, Classical Sets, Fuzzy Sets, Fuzzy relations, Membership Function, Defuzzification, Fuzzy Arithmetic and Fuzzy Measures, Fuzzy Rule base and Approximate Reasoning, Fuzzy Decision Making, (**Self study:** Fuzzy Logic Control System). 9

# **Unit IV Hybrid system:**

Introduction to Hybrid Systems, Adaptive Neuro Fuzzy Inference System(ANFIS), Introduction to Optimization Techniques: Derivative based optimization, Derivative free optimization 8

# **Unit V Swarm intelligence:**

Various animal behaviour, Particle search optimization, Artificial Bee colony search, Ant colony algorithm

# **Genetic Algorithms:**

Introduction, Biological Background, Traditional optimization and search Techniques, GA and Search Space, Traditional Algorithm vs. Genetic Algorithms, Simple GA, General Genetic Algorithm, The Schema Theorem, Classification of Genetic Algorithm, (**Self study:** Holland Classifier System) 10

# **Unit VI Applications of Soft Computing:**

GA Based Internet Search Technique; Soft Computing Based Hybrid Fuzzy Controllers 7

# **Course Outcome (CO):**

- 1. Explain use of soft computing and differentiate soft computing and hard computing.
- 2. Describe the concepts of Genetic algorithm and applications to soft computing using some applications.
- 3. Explain the ideas of fuzzy set theory, hybrid system and apply derivative based and derivative free optimization.

# **Text Books:**

- 1. K. Mohan, S. Ranka, K Mehrotra "Elements of Artificial Neural Networks", MIT Press, 1<sup>st</sup> edition 1996 (Unit I, IV)
- 2. S. N. Sivanandam, S.N.Deepa "Principles of Soft Computing", Wiley Publication,  $2<sup>nd</sup>$  edition, 2011. (Unit II, III, V, VI)

# **References:**

- 1. S.Rajasekaran, G.A.V.Pai, "Neural Networks, Fuzzy Logic and Genetic Algorithms", PHI,  $1<sup>st</sup>$  edition, 2003..
- 2. George Klir, Bo Yuan "Fuzzy sets and Fuzzy logic" PHI, 1<sup>st</sup> edition.
- 3. Hagan, Demuth, Beale, "Neural Network Design" Cengage Learning India, 2nd edition, 2014.
- 4. Satish Kumar, "Neural Networks -A classroom approach", TMH Publication, 2<sup>nd</sup> edition, 2017.

# **Useful Links:**

- 1. http://nptel.ac.in/courses/117105084/ Neural Networks and Applications, Prof. S. Sengupta, IIT Kharagpur.
- 2. https://www.journals.elsevier.com/applied-soft-computing/
- 3. https://link.springer.com/book/10.1007%2F978-3-540-77481-5
- 4. http://www.scrs.in/

# **Assessment Pattern:**

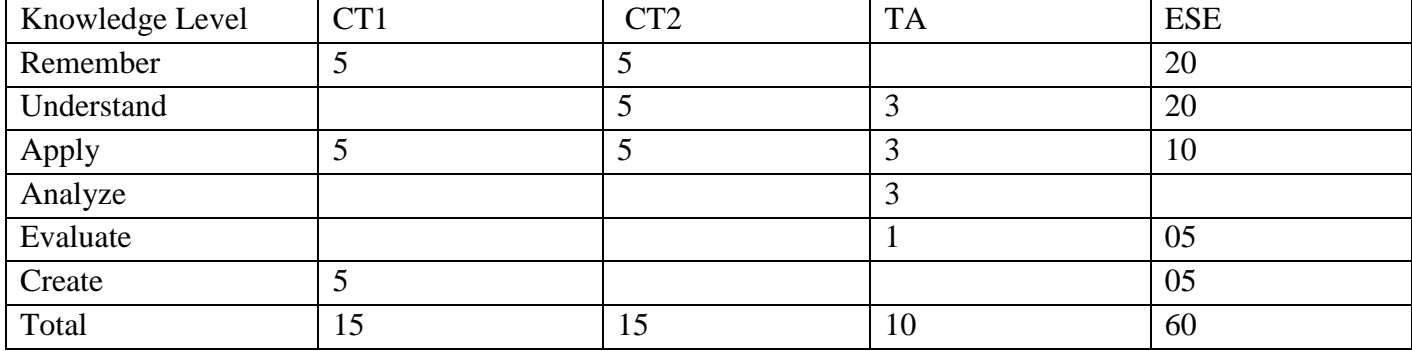

# **Course Articulation Matrix:**

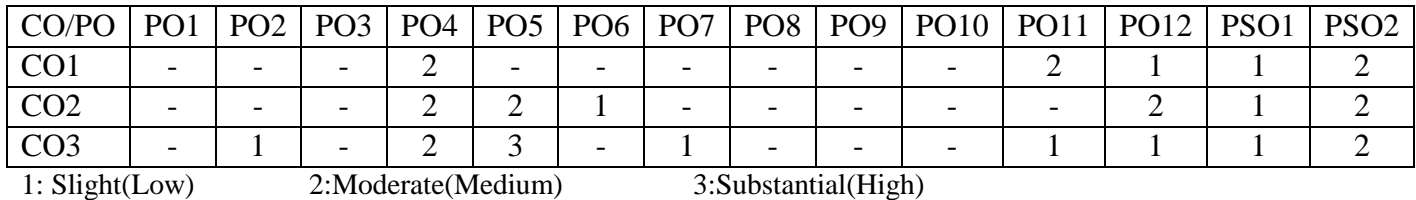

# **Government College of Engineering, Karad Final Year B.Tech. Elective II-IT1823:Bioinformatics**

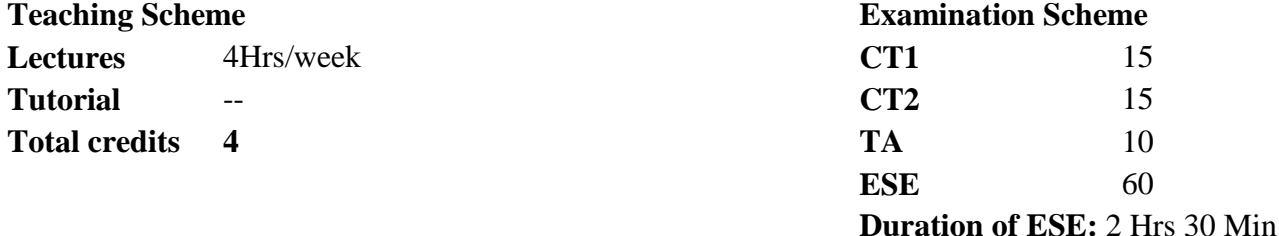

#### **Course Objectives**

1 Learn various computational methods to address problems in molecular biology.

- 2 Provide knowledge about the storage, retrieval, sharing and use of biological data, information, and tools.
- 3 Exposed to the need for Bioinformatics technologies and be familiar with the modeling techniques.
- 4 Learn Microarray analysis, Pattern Matching and Visualization.

#### **Course Contents**

# **Unit I Introduction:** Need for Bioinformatics technologies, Overview of Bioinformatics technologies Structural bioinformatics, Data format and processing, Secondary resources and applications, Role of Structural bioinformatics, Biological Data Integration System. **Unit II Data warehousing and Data mining in Bioinformatics:** Bioinformatics data, Transforming Data to Knowledge, Data warehousing architecture, data quality, Biomedical data analysis, DNA data analysis, Protein data. 7 **Unit III Machine Learning in Bioinformatics:** Introduction, Artificial Neural Network, Neural Network Architectures and Applications, Neural Network Architecture, Neural Network Learning Algorithms, Neural Network Applications in Bioinformatics, Genetic Algorithm, Fuzzy System. 9 **Unit IV Modeling for Bioinformatics:**

Hidden markov modeling for biological data analysis, Sequence identification, Sequence classification, multiple alignment generation, Comparative modelling, Protein modelling, genomic modelling, Probabilistic modelling, Bayesian networks, Boolean networks, Molecular modelling, Computer programs for molecular 9

**Hours**

modeling.

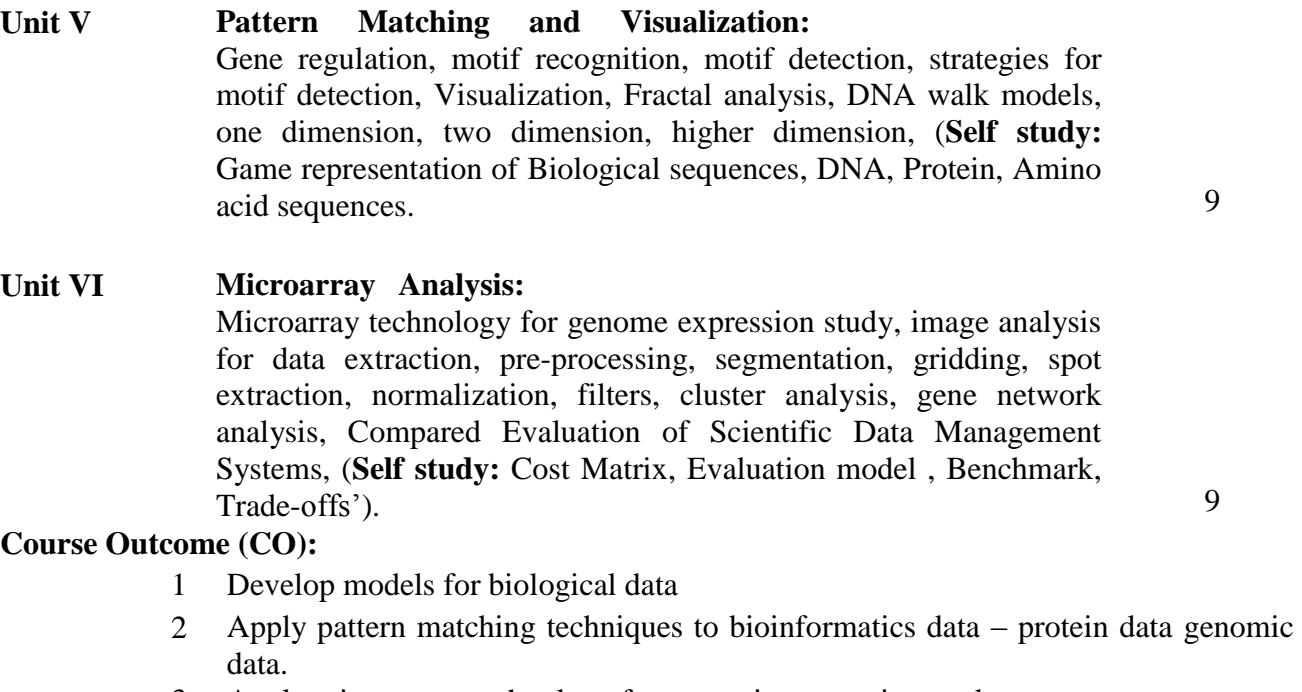

3 Apply micro array technology for genomic expression study.

# **Text Books**

- 1 Yi-Ping Phoebe Chen (Ed), "BioInformatics Technologies", Springer Berlin Heidelberg, 2005.
- 2 Arthur M Lesk, "Introduction to Bioinformatics", Oxford University Press, 2<sup>nd</sup> edition, 2005.

# **References**

- 1 Bryan Bergeron, "Bio Informatics Computing", Pearson Education, 2<sup>nd</sup> edition, 2003.
- 2 Andreas D. Baxevanis, B. F. Francis Ouellette, "Bioinformatics: A Practical Guide to the Analysis of Genes and Proteins" Wiley Interscience, Publication, 2<sup>nd</sup> edition.

# **Useful Links**

- 1 http://nptel.ac.in/syllabus/106104018/ [Prof. Somenath Biswas,](http://www.cse.iitk.ac.in/users/sb/) [Dr. Arnab](http://www.cse.iitk.ac.in/users/arnabb/)  [Bhattacharya,](http://www.cse.iitk.ac.in/users/arnabb/) [Prof. Harish Karnick](http://www.cse.iitk.ac.in/users/hk/) IIT Kanpur.
- 2 http://nptel.ac.in/courses/106104071/ IIT Kanpur.

# **Assessment Pattern:**

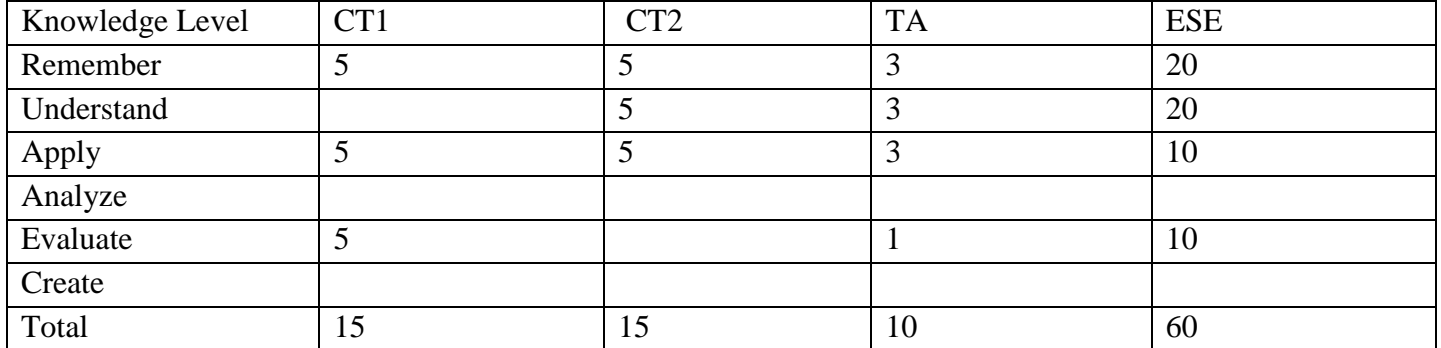

# **Course Articulation Matrix:**

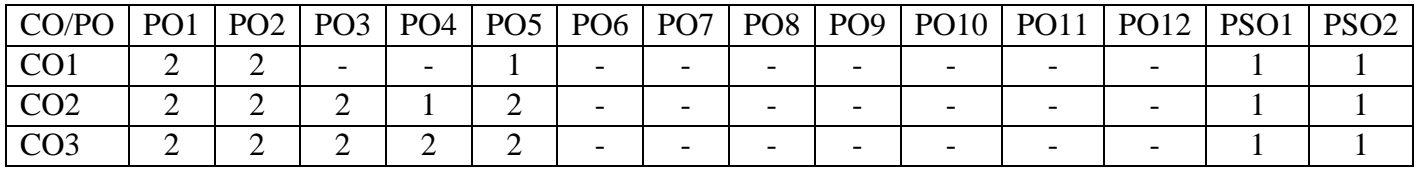

# **Government College of Engineering, Karad Final Year B.Tech.**

# **Elective II-IT1833: Enterprise Resource Planning**

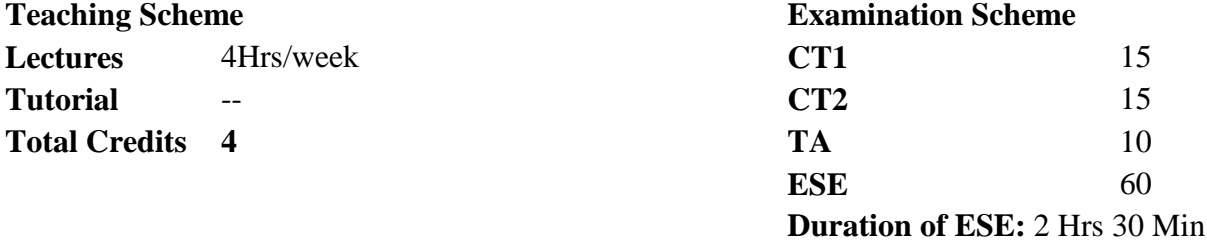

# **Course Objectives:**

1 Understand the technical aspects of ERP and SCM systems.

- 2 Learn steps and activities in the ERP life cycle.
- 3 Identify and describe typical functionality in an ERP system.
- 4 Understand tools and methodology used for designing ERP for an Enterprise. **Course Contents**

**Hours**

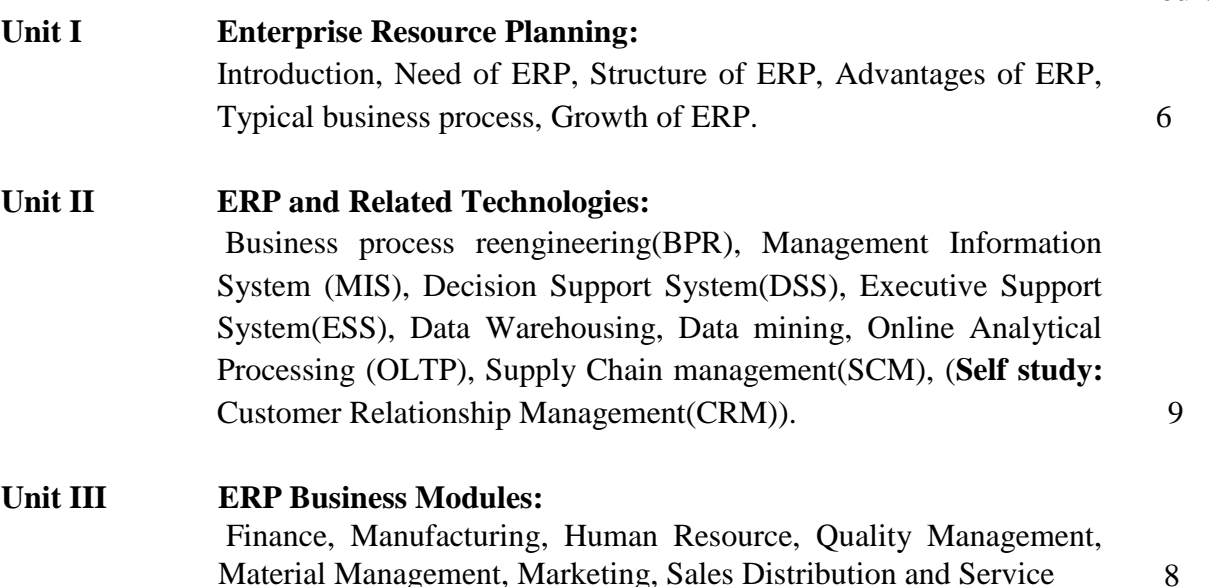

**Unit IV ERP Implementation Life Cycle:** ERP implementation and strategy, Implementation Life Cycle, Pre-Implementation task, requirement definition, End user training and Going live, (**Self study:** Post evaluation and maintenance). 9

# **Unit V ERP Case Studies**: Post implementation review of ERP packages in Manufacturing, Services, and Other organizations. 9

# **Unit VI Information Technology in SCM:** Introduction to SCM, Types of IT solutions like Electronic Data Interchange(EDI), Intranet/Extranet, Data Marts, E-Commerce, E-Procurement, (**Self study:** Bar coding, RFID, QR code) 9

**Course Outcome (CO):** 

- 1 Conceptualize the basic structure of ERP and SCM.
- 2 Identify implementation strategy used for ERP.
- 3 Apply design principles for various business module in ERP.
- 4 Apply different emerging technologies for implementation of ERP.

#### **Text Books:**

- 1 V K Garg, N. K. Venkatakrishnan, "Enterprise Resource Planning Concepts and Practice", PHI Publication, 2nd edition, 2003.
- 2 Alexis Leon, "ERP Demystified", McGraw Hill, 2<sup>nd</sup> edition, 2007.

#### **References:**

- 1 Alexis Leon, "Enterprise Resource Planning", Tata McGraw Hill, 3<sup>rd</sup> edition, 2017.
- 2 Rahul Altekar,"Enterprise Wide Resource Planning: Theory and Practice", PHI, 2004.
- 3 R. P. Mohanty, S. G. Deshmukh, "Supply Chain Management Theories and Practices", Dreamtech Press, 1<sup>st</sup> edition, 2005.

#### **Useful Links:**

1 http://www.nptelvideos.in/2012/12/operations-and-supply-chainmanagement.html Prof. G. Srinivasan , IIT Madras

# **Assessment Pattern:**

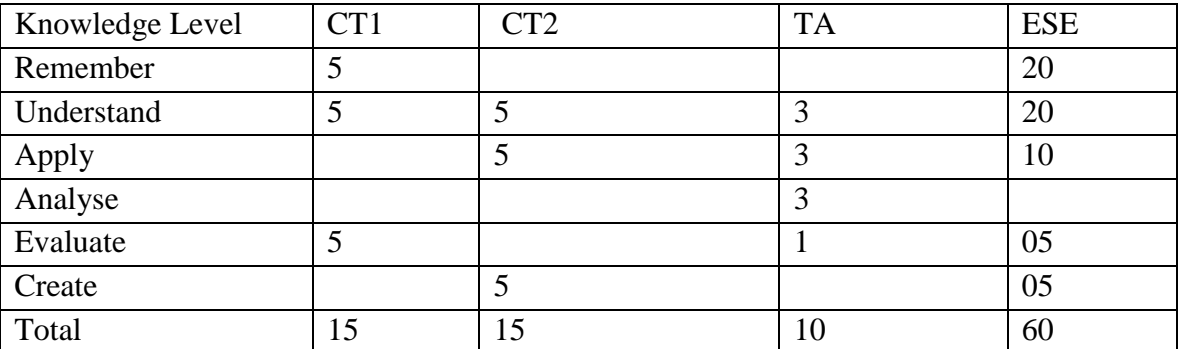

# **Course Articulation Matrix:**

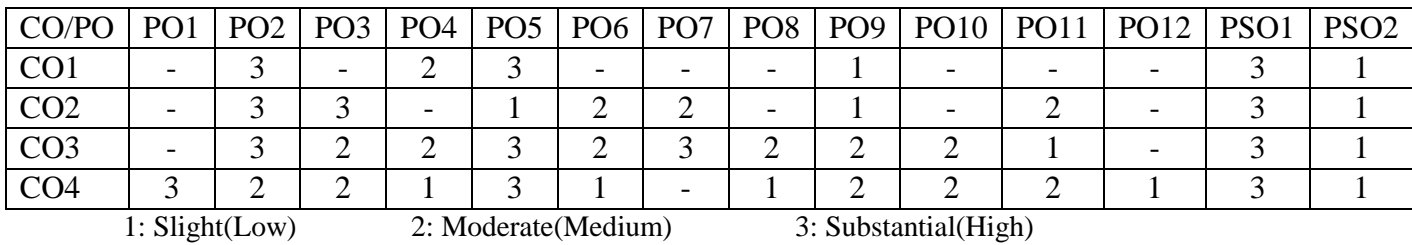

# **Government College of Engineering, Karad Final Year B. Tech. Elective-II-IT1843: Science of Design**

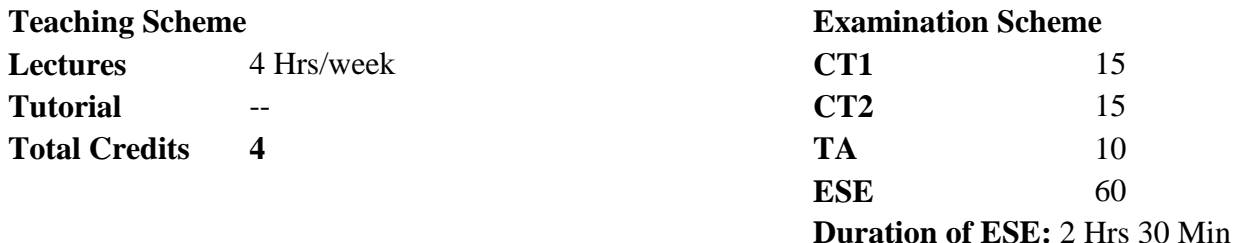

#### **Course Objectives:**

- 1 To understand the natural and artificial world.
- 2 To learn thinking techniques so as to make idea generation more consistent.
- 3 To understand design thinking philosophy of Stanford school to provide structure to problem solving.

**Hours**

4 To learn to design thinking applications for society through IoT domain.

# **Course Contents**

# **Unit I Understanding the Natural & Artificial Worlds:**  Understanding the natural and artificial worlds, Artifacts, The environment as mold, The Artifact as Interface, Functional Explanation & Synthesis, Role of Simulation 6 **Unit II Mechanism of Mind: Training the brain:**  How the brain functions, Synaptogenesis, Four basic types of thinking: natural thinking, logical thinking, mathematical thinking, and lateral thinking, Introduction to de Bono"s creative thinking techniques 8 **Unit III Science of Design & Design Thinking:**  Creating the Artificial, Design Thinking Methods, Logic of Design: Finding Alternatives and choosing the best alternative, Age of Experience Economy, Examples of Design 8

# **Unit IV Lateral Thinking Techniques Alternatives:** How to use concepts as a breeding ground for new ideas. Sometimes we do not look beyond the obvious alternatives. **Focus:** When and how to change the focus of your thinking. You will learn the discipline of defining your focus and sticking to it. 10

**Challenge:** Breaking free from the limits of traditional thinking. With challenges, we act as though the present way of doing things is not necessarily the best.

**Random Entry:** Using unconnected input to open up new lines of thinking.

**Provocation and Movement:** Generating provocative statements and using them to build new ideas.

**Harvesting:** Capturing your creative output.

**Treatment of Ideas:** How to develop ideas and shape them to fit an organization or situation

#### **Unit V Designing for the Internet of Things:**

Review of IoT and IoT Technologies (Devices, Protocols, Platforms), Thinking from the Things perspective, Using stories for design, Applying machine learning to create value, Emerging communication technologies and selection of right technology for the target applications

#### **Unit VI Design Thinking Applications and Case studies:**

Overview of Digital Economy, Application of Design Thinking Techniques for Smart City Solutions, Developing Intelligent Homes, smart buildings, Needs of Experience Economy and Experience design for various situations

9

9

#### **Course Outcome (CO):**

- 1 Explain foundation that will enable new way of thinking to approach the new challenges.
- 2 Describe structure for solving "wicked" problems.
- 3 Evaluate new patterns and understanding thinking techniques.
- 4 Explain cognitive behaviour of brain.

#### **Text Books:**

- 1 Simon, Herbert Alexander, "The Sciences of the Artificial", MIT Press, 3<sup>rd</sup> Edition ISBN13: 9780585360102 (Unit I, Unit III)
- 2 Edward de Bono, "The mechanism of mind (pelican)", Penguin Books Ltd (Unit II, Unit IV)
- 3 Adrian McEwen, Hakim Cassimally, " Designing the Internet of Things", Wiley (Unit V)
- 4 Jose Berengueres**,** "The Brown Book of Design Thinking" UAE University College, Al Ain. ISBN 978-1-63041-059-9, 1 st Edition. November 16, 2013.

# **References:**

- 1 Johannesson, Paul, Perjons, Erik, "An Introduction to Design Science", Springer ISBN:978-3-391-10631-1
- 2 [Aline Dresch,](https://www.google.co.in/search?tbo=p&tbm=bks&q=inauthor:%22Aline+Dresch%22) [Daniel Pacheco Lacerda,](https://www.google.co.in/search?tbo=p&tbm=bks&q=inauthor:%22Daniel+Pacheco+Lacerda%22) [Jose Antonio Valle Antunes Jr,](https://www.google.co.in/search?tbo=p&tbm=bks&q=inauthor:%22Jos%C3%A9+Ant%C3%B4nio+Valle+Antunes+Jr%22) "Design Science Research: A Method for Science and Technology Advancement" Springer

# **Useful Links:**

- 1 https://www.interaction-design.org/literature/topics/design-science
- 2 https://design.ncsu.edu/student-publication/wpcontent/uploads/2016/11/Simon\_H\_ScienceofArtificial.pdf

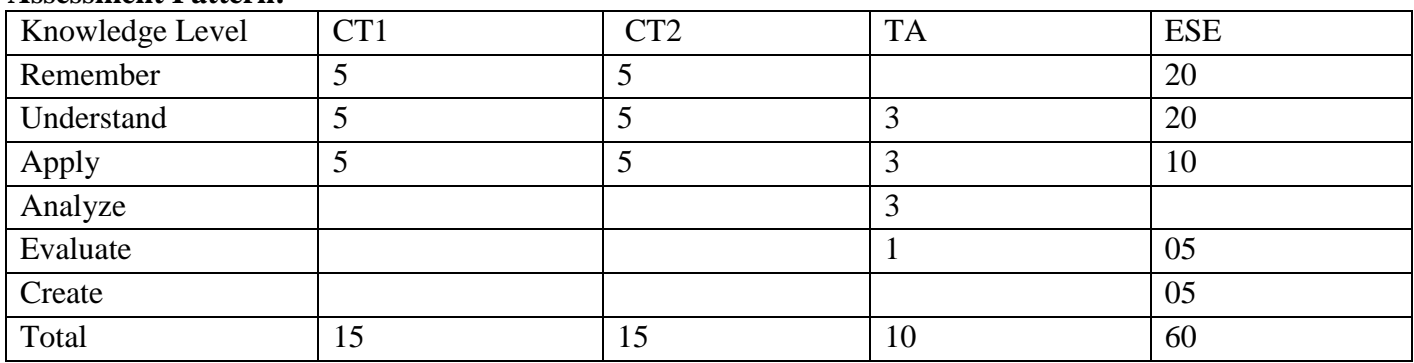

#### **Assessment Pattern:**

# **Course Articulation Matrix:**

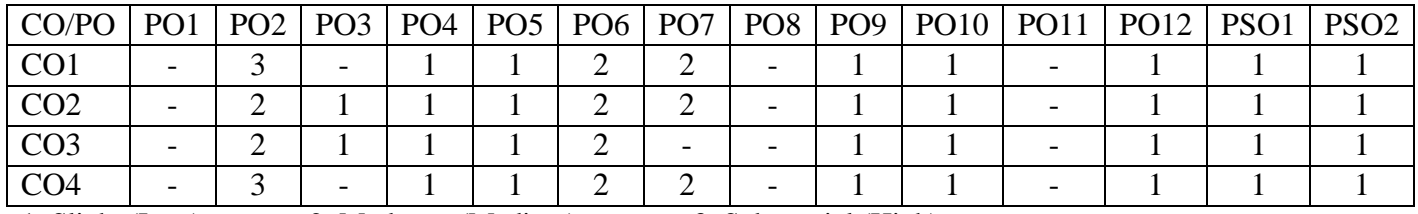

1: Slight (Low) 2: Moderate (Medium) 3: Substantial (High)

# **Government College of Engineering, Karad Final Year B. Tech. Elective III-IT1814: Parallel Computing**

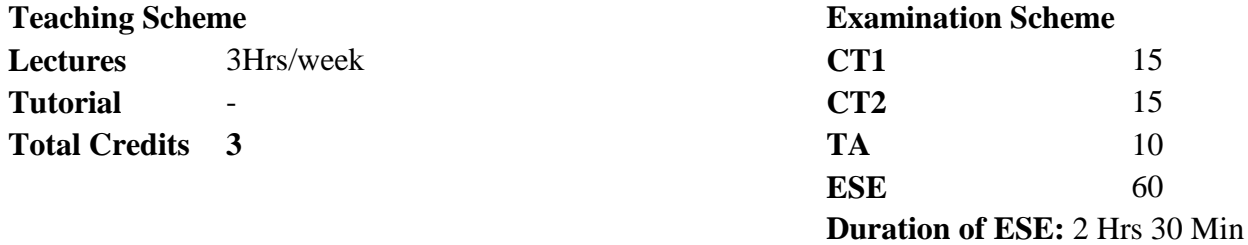

#### **Course Objectives:**

- 1 Introduce current trends in parallel computer architectures and programming.
- 2 Learn the fundamental aspects of processor design, pipelining, and superscalar architecture.

**Hours**

6

6

# **Course Contents**

# **Unit I Introduction:**

The State of Computing, Multiprocessors and Multicomputer, Multivector and SIMP Computers, Conditions of Parallelism, Program Partitioning and Scheduling, Program Flow Mechanisms, System Interconnect Architectures, Amdahl's law.

# **Unit II Parallel and scalable architectures:**

Multiprocessor System Interconnects, Cache Coherence and Synchronization Mechanisms, Message-Passing Mechanisms, Vector Processing Principles, Multivector Multiprocessors, (**Self study:** SIMD Computer Organizations)

#### **Unit III Scalable, Multithreaded, and Dataflow Architectures:** Latency-Hiding Techniques, Principles of Multithreading, Fine-Grain 7

Multicomputer, (**Self study:** Dataflow Architectures)

**Unit IV Parallel Models, Languages, and Compilers:** Parallel Programming Models, Parallel Languages and Compilers, Dependence Analysis of Data Arrays, Code Optimization and Scheduling, Loop Parallelization and Pipelining 7

#### **Unit V Parallel Programming Libraries:** OpenMP, MPI, Thread basics ,Work Sharing constructs, Scheduling, Reduction, Mutual Exclusion Synchronization & Barriers, The MPI Programming Model, MPI Basics, Global Operations , Asynchronous 7

Communication, Modularity, Other MPI Features, (**Self study:** Performance Issues)

# **Unit VI Parallel programming Tools:**

Introduction of CUDA/OpenCL, Chapel, Basics of GPGPU, CUDA Programming model, CUDA memory type, CUDA and/or OpenCL for GPGPU hardware, case study 7

# **Course Outcome (CO):**

- 1 Describe different parallel paradigms, inter connection networks.
- 2 Describe basics of tools used for parallel programming.
- 3 Analyse a given problem for possibilities of parallel computations.

# **Text Books:**

- 1 Kai Hwang, "Advanced Computer Architecture: Parallelism. Scalability. Programmability", TMH Publication, 2003.
- 2 Shane cook, "CUDA Programming: A Developer's Guide to Parallel Computing with GPUs", TMH Publication, 1<sup>st</sup> edition, 2012.

# **References:**

- 1 AnanthGrama, Anshul Gupta, George Karypis, Vipin Kumar. "Introduction to Parallel Computing", Schaum's outline Series. MGH, 2<sup>nd</sup> edition, 2003.
- 2 Michael J. Quinn, "Parallel Programming in C with MPI and OpenMP", McGraw-Hill, 2004.
- 3 Buyya Raijkumar, "High Performance Cluster Computing: Programming and Applications",Volume 2, Prentice Hall, 1999.

# **Useful Links:**

- 1 http://nptel.ac.in/courses/106106094/ Dr. Kamala Krithivasan, IIT Madras
- 2 http://mpitutorial.com/tutorials/
- 3 https://computing.llnl.gov/tutorials/openMP/

# **Course Articulation Matrix**

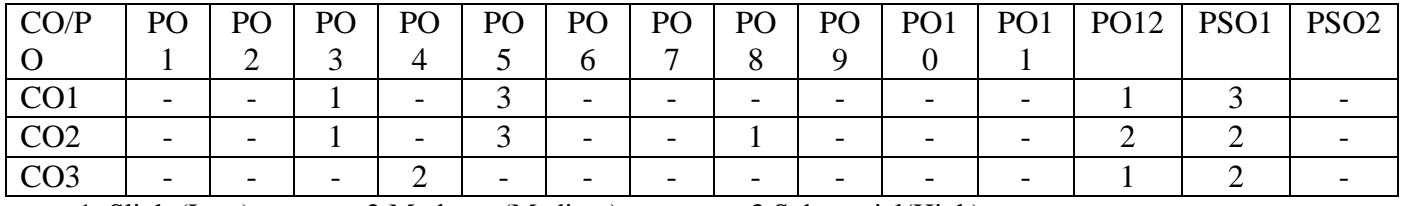

<sup>1:</sup> Slight(Low) 2:Moderate(Medium) 3:Substantial(High)

# **Assessment Pattern:**

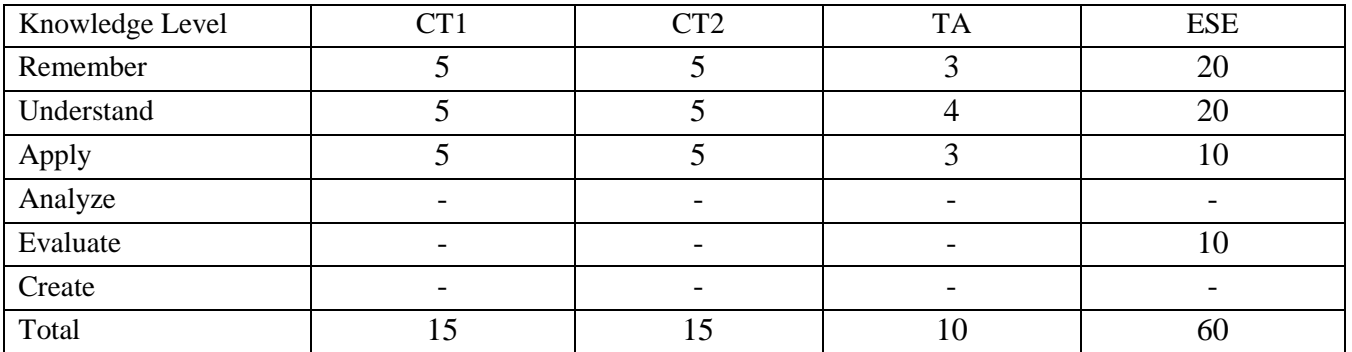

# **Government College of Engineering, Karad Final Year B. Tech. Elective III-IT1824:Ethical Hacking and Digital Forensics**

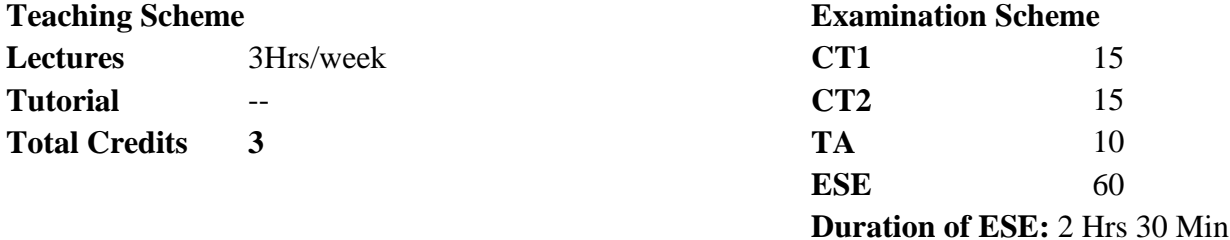

# **Course Objectives:**

- 1 Learn importance of information security.
- 2 Understand various hacking techniques and attacks.
- 3 Understand programming languages for security professionals.
- 4 Understand the penetration testing phases.

# **Course Contents**

# **Unit I System Hacking:** Introduction, Cracking Passwords, Password Cracking Websites, Password Guessing, Password Cracking Tools, and Password Cracking Counter measures, Escalating Privileges, Executing Applications, Key loggers and Spyware.  $\frac{7}{2}$ **Unit II Programming for Security Professionals:** Programming Overview, C language, HTML, Perl, Windows OS Vulnerabilities, Tools for Identifying Vulnerabilities, Linux OS Vulnerabilities, (**Self study:** Tools for Identifying Vulnerabilities). 6 **Unit III Penetration Testing:** Introduction, Security Assessments, Types of Penetration Testing, Phases of Penetration Testing, Tools, Choosing Different Types of Pen-Test Tools, Penetration Testing Tools. 6 **Unit IV Introduction to Digital Forensic:** Foundations of digital Forensics Foundations of digital Forensics, Language of Computer Crime Investigation, Digital Evidence of Courtroom, Cybercrime Law: United State Perspective, (**Self study:** Cybercrime Law: European State Perspective). 7

**Unit V Violent Crime and Evidence:** 7

**Hours**

Violent Crime and Digital Evidence, Digital Evidence as Alibi, Gender Offenders on the Internet, Computer Intrusions. Cyber stalking: Cyber stalking, Computer Basics for Digital Investigators, Applying Forensic Science to Computers. Digital Evidence Digital Evidence on Windows Systems, Digital Evidence on UNIX Systems, Digital Evidence on Mobile Devices, (**Self study:** Introduction to Intellectual Property Rights).

# **Unit VI Computer Attack and Social Engineering:**

Overview of TCP/IP, IP Addressing, Malicious software (Malware), Protecting against malware attacks, Intruder attacks on network and computers, Addressing physical security. Introduction to Social Engineering: Art of Shoulder surfing, Dumpster Diving, Piggybacking, Phishing. 7

# **Course Outcome (CO):**

- 1 Explain to defend hacking attacks.
- 2 Describe to defend computer and network against security attacks.
- 3 Explain hacking techniques.
- 4 Understand programming for security professionals.

# **Text Books:**

- 1 Ec-Council, "Ethical Hacking and Countermeasures: Attack Phases", Delmar Cengage Learning.  $1^{\text{st}}$  edition, 2003. (Unit: I, II)
- 2 Patrick Engebretson, "The Basics of Hacking and Penetration Testing Ethical Hacking and Penetration Testing Made Easy", Syngress Media, Second Revised Edition, 2013. (Unit: III)
- 3 Eoghan Casey "Digital Evidence and Computer Crime Forensic Science, Computers and the Internet", Academic Press; 3rd edition 2011. ( Unit:VI, V, VI)

# **References:**

- 1 Bill Nelson, Amelia Phillips, Christopher Steuart , "Guide to Computer Forensics & Investigation", Cengage Learning,  $4<sup>th</sup>$  edition, ISBN 13 : 978-1435498839, ISBN 10 : 1435498836.
- 2 Jon Erickson, "Hacking: The Art of Exploitation", No Starch Press, 2<sup>nd</sup> edition, 2008.
- 3 Eliot P. Reznor "Hacking: Ultimate Hacking Guide for Beginners", 1<sup>st</sup> edition, 2016.
- 4 [T Simpson](https://www.amazon.in/s/ref=dp_byline_sr_book_1?ie=UTF8&field-author=T+Simpson&search-alias=stripbooks) , Hands-On Ethical Hacking and Network Defense, Thomson Course Technology, Delmar Cengage Learning;  $2<sup>nd</sup>$  edition , 2010.
- 5 Michael T. Simpson, Kent Backman, James E. Corley, "Hands-On Ethical Hacking and Network Defense", Cengage Learning, 1<sup>st</sup> edition 2012.

# **Useful Links:**

- 1 http://www.jdfsl.org/ The Journal of Digital Forensics, Security and Law
- 2 http://www.digitalforensicsmagazine.com/ Digital Forensic Magazine
- 3 http://vlab.amrita.edu/?sub=85 Virtual Lab, Amrita University

# **Assessment Pattern:**

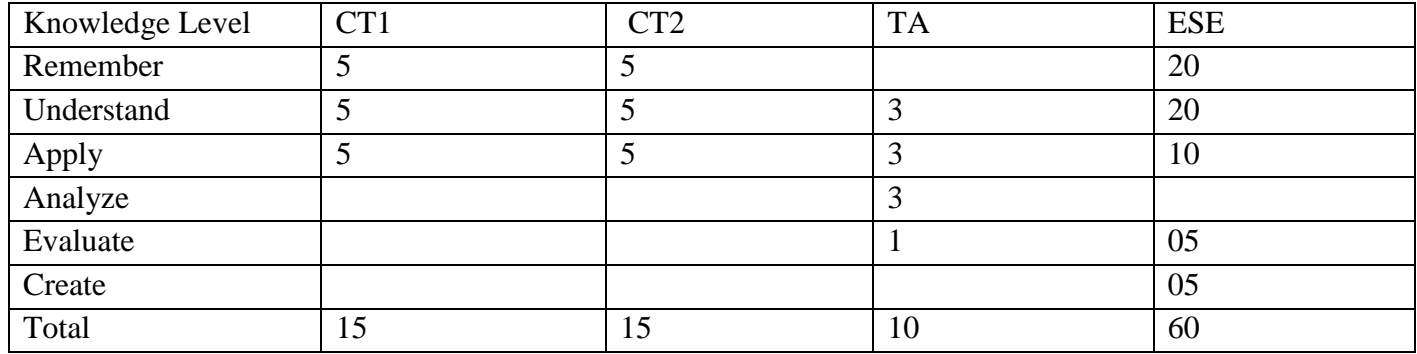

# **Course Articulation Matrix:**

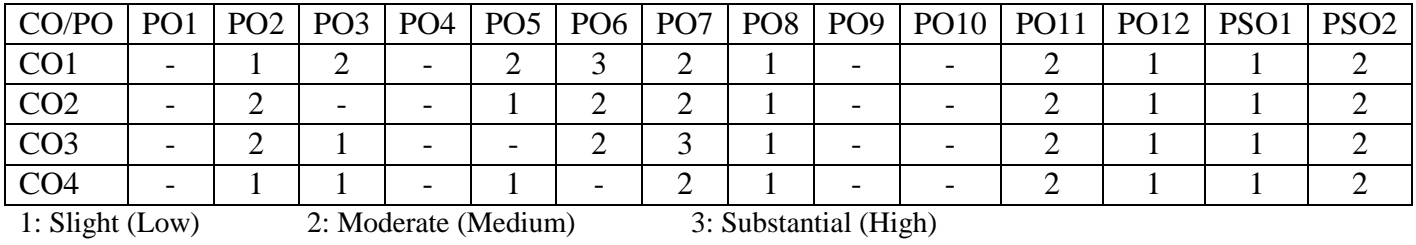

# **Government College of Engineering, Karad Final Year B. Tech.**

**Elective III-IT1834: Gaming Architecture and Design**

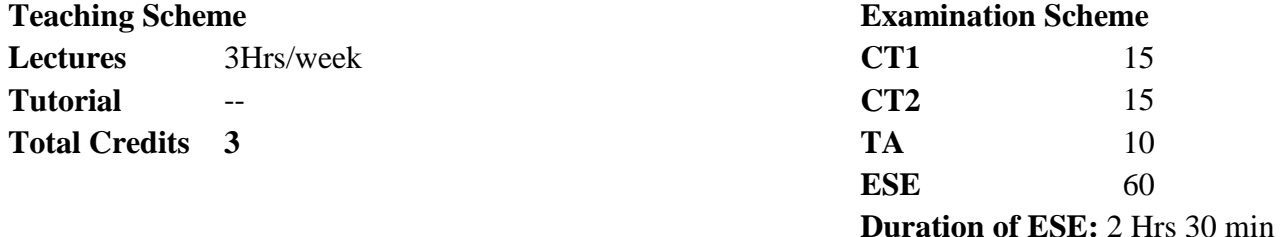

#### **Course Objectives:**

- 1 Describe and understand the history of games and key game genres. Describe current state of the art in industry game design techniques.
- 2 Implement the game design scenarios on a range of platforms.
- 3 Understand the processes, mechanics, issues in game design, AR/VR.

#### **Course Contents**

# **Unit I Introduction to Computer Games:**

History of Computer Games, Types of Computer Games (video, console, arcade, hand-held, wireless, mobile), Game Genres, Game Rules, Game Balancing: obstacle/aid, penalties/rewards; board game, role-playing game; Interface Design: human-computer interaction design; Visual Design: composition, lighting and color; Graphics Design 7

**Unit II Game Design Principles:**

Character development; Story Telling; Game Balancing, Core mechanics; Principles of level design, Collision Detection, Game Logic; Game AI, Path Finding; Software Rendering, Hardware Rendering and Controller based animation, Levels of engine design 6

**Unit III Game Development and Applications** Developing 2D and 3D interactive games using OpenGL, DirectX – Isometric and Tile Based Games; Puzzle games, Single Player games, Multi-Player games Applications: Flash, DirectX, OpenGL, WebGL, XNA with Visual Studio, Mobile Gaming for the Android and iOS (**Self study**-Adventure Game Studio, DXStudio, Unity)

# **Hours**

7

# **Unit IV Augmented Reality and Virtual Reality:**

Introduction to Augmented Reality and Virtual Reality, Modern VR Experiences; History Repeats; Bird"s-Eye View: Hardware, Software, Human Physiology and Perception, The Geometry of Virtual Worlds: Geometric Models, Changing Position and Orientation, Axis-Angle Representations of Rotation, Viewing Transformations, Chaining the Transformations; Tracking: Tracking 2D Orientation, Tracking 3D Orientation, Tracking Position and Orientation, 3D Scanning of Environments 7

# **Unit V Virtual Reality Evaluation:**

Audio: The Physics of Sound, Auditory Perception, Auditory Rendering; Evaluating VR Systems and Experiences: Perceptual Training, Recommendations for Developers, Comfort and VR Sickness, Experiments on Human Subject, Frontiers: Touch and Proprioception, Smell and Taste, Robotic Interfaces, Brain-Machine Interfaces 7

#### **Unit VI Virtual Reality Applications:**

Wikitude, Argon, ARToolKit, Aruco, ATOMIC Authoring Tool,

Goblin XNA, GRATE, DroidAR, GeoAR, EasyAR, Aurasma, Layer 6

# **Course Outcome (CO):**

- 1 Explain principles and levels of design in different game development.
- 2 Describe various platforms and frameworks available for game development.
- 3 Design and develop interactive games.

#### **Text Books:**

- 1 Jeannie Novak, "Game Development Essentials", Delmar Cengage Learning, 3rd edition, 2011.
- 2 Ernest Adams, "Fundamentals of Game Design", Pearson publication, 3rd edition, 2013.
- 3 David H. Eberly, "3D Game Engine Design, Second Edition: A Practical Approach to Real-Time Computer Graphics" Morgan Kaufmann Publication, 2<sup>nd</sup> edition, 2006.

#### **References:**

- 1 Steven M. LaValle, "Virtual Reality", Cambridge University Press, 2016.
- 2 Jeannie Novak, "Game Development Essentials", Delmar Cengage Learning, 3<sup>rd</sup> edition, 2011.
- 3 Jason Gregory, "Game Engine Architecture", A K Peters, 4<sup>th</sup> edition, 2009.

4 Andrew Rollings, Dave Morris, "Game Architecture and Design", Addison Wesely Publication. , 1<sup>st</sup> edition, 2003

# **Useful Links:**

- 1 http://www.vancouver.wsu.edu/fac/peabody/game-book/Coverpage.html. Crawford, The Art of Computer Game Design, 1982.
- 2 https://www.gamedev.net/forums/topic/639110-game-architecturedesign-pattern/
- 3 http://vr.cs.uiuc.edu/

#### **Assessment Pattern:**

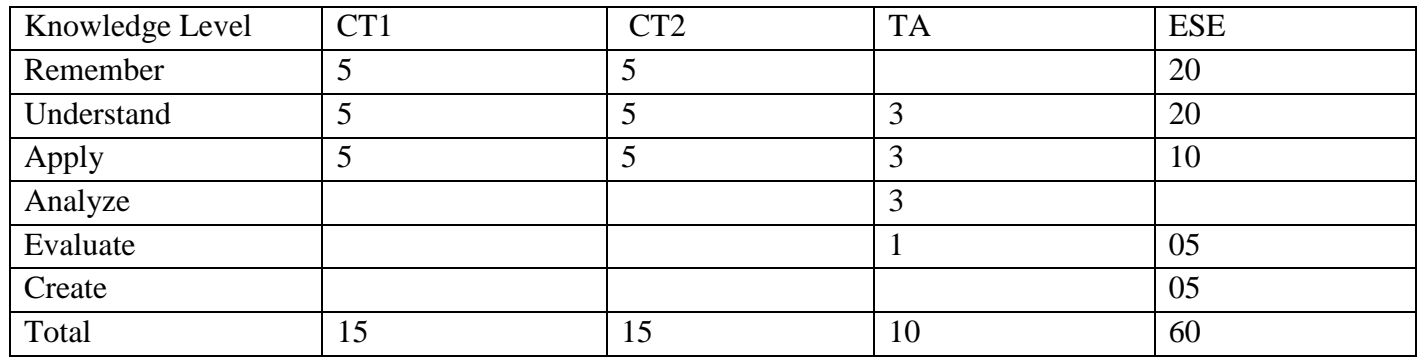

# **Course Articulation Matrix:**

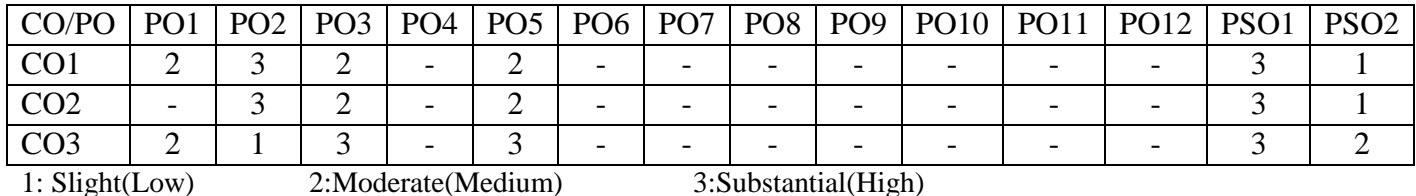

# **Government College of Engineering, Karad Final Year B. Tech.**

# **Elective III Lab-IT1816: Parallel Computing Lab**

# **Practical** 2Hrs/week **CA 50 Total Credits 1**

**Laboratory Scheme Examination Scheme**

# **Course Objectives:**

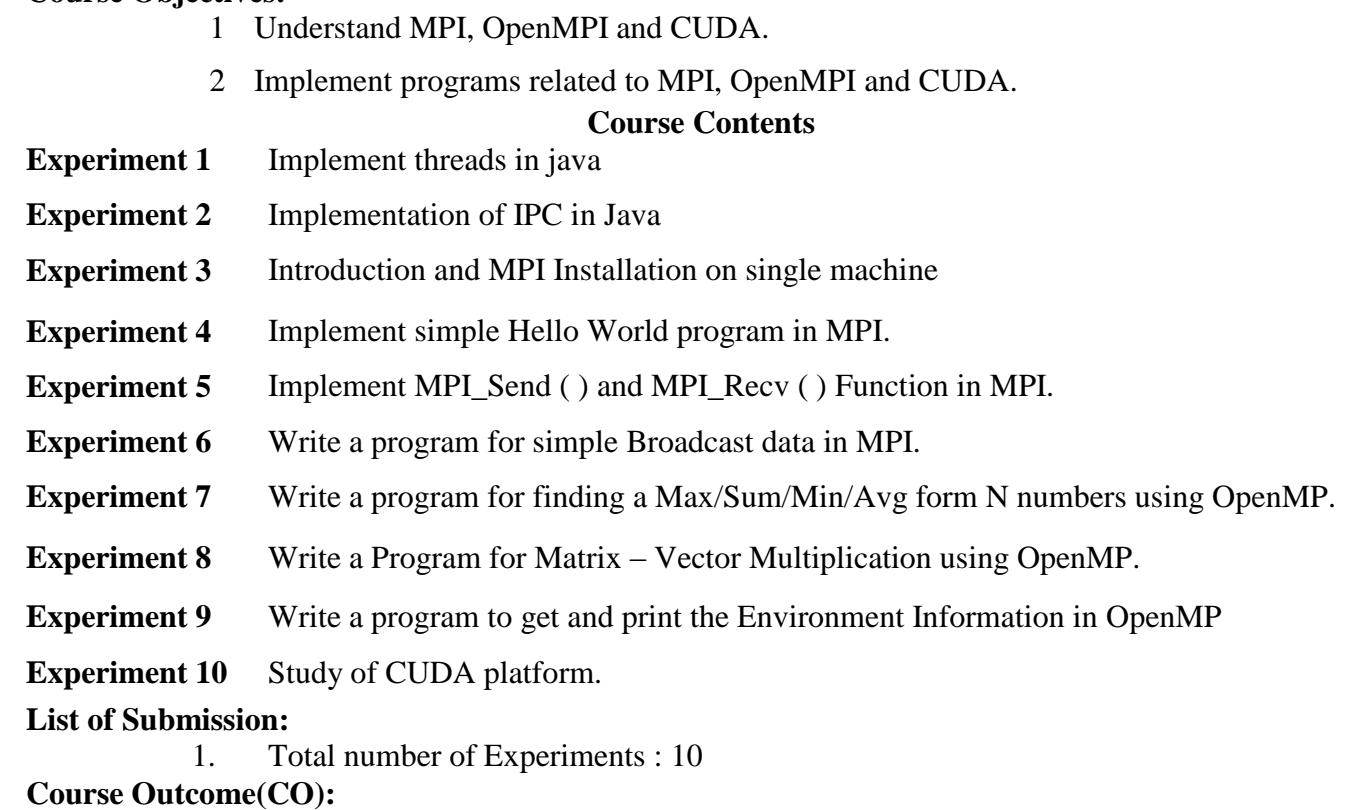

- **1** Explain basics of MPI, OpenMPI and CUDA.
	- **2** Develop applications on parallel programming platform.

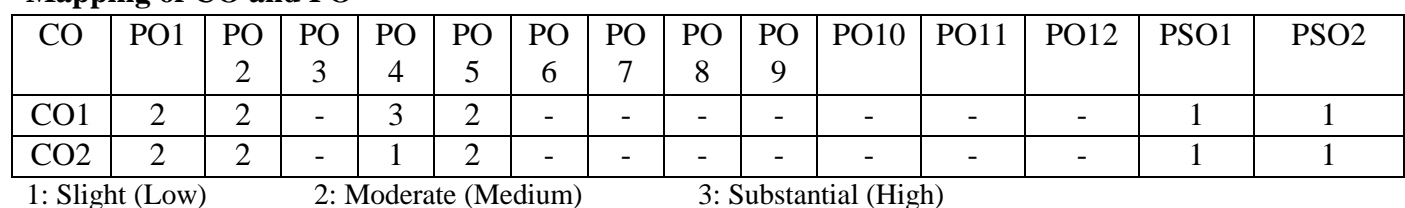

# **Mapping of CO and PO**

# **Assessment Pattern**

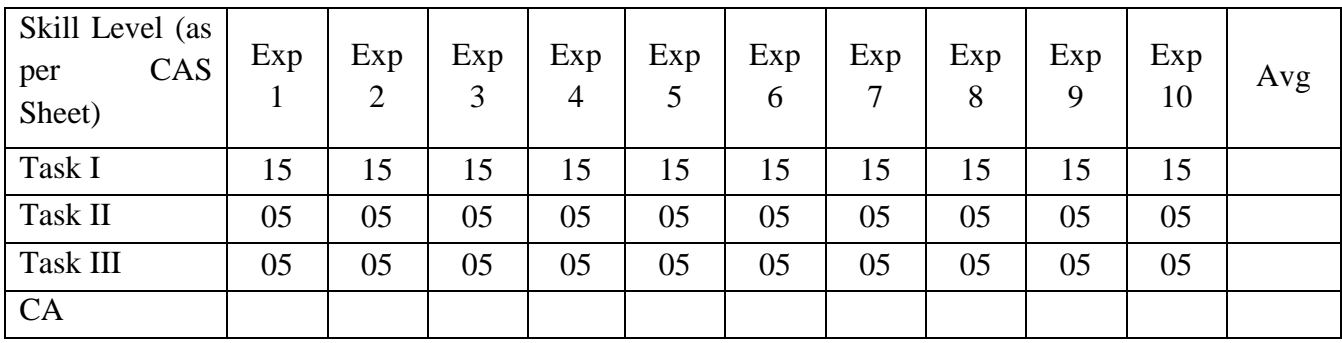

# **Government College of Engineering, Karad Final Year B. Tech. Elective III Lab-IT1826: Ethical Hacking and Digital Forensics Lab**

**Practical** 2Hrs/week **CA 50 Total Credits 1**

**Laboratory Scheme Examination Scheme**

# **Course Objectives:**

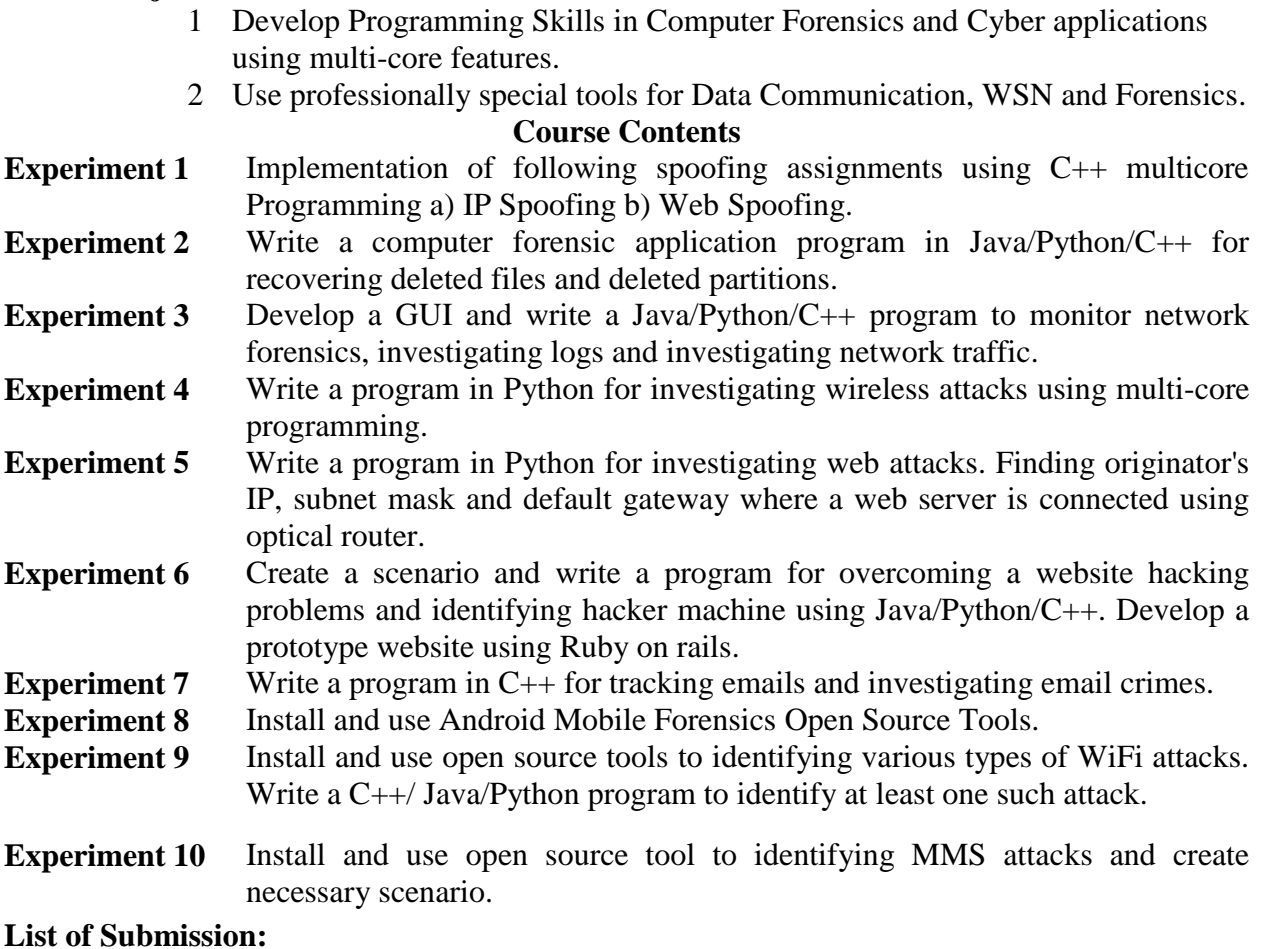

1. Total number of Experiments : 10

# **Course Outcome(CO):**

- **1** Perform programming for Computer Forensics Cyber Applications.
- **2** Perform programming for attacks and investigation.
- **3** Use Android Mobile Forensics Open Source Tools.

# **Mapping of CO and PO**

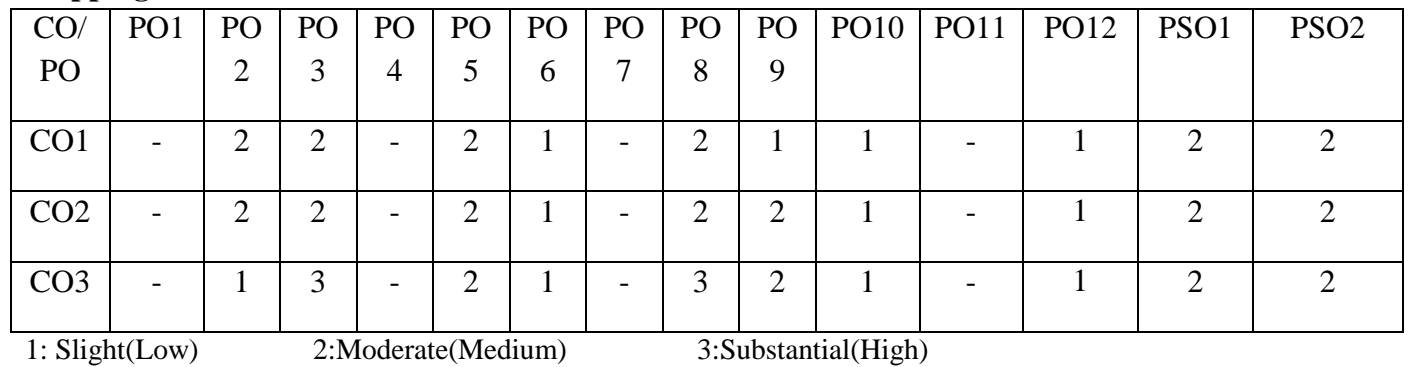

# **Assessment Pattern**

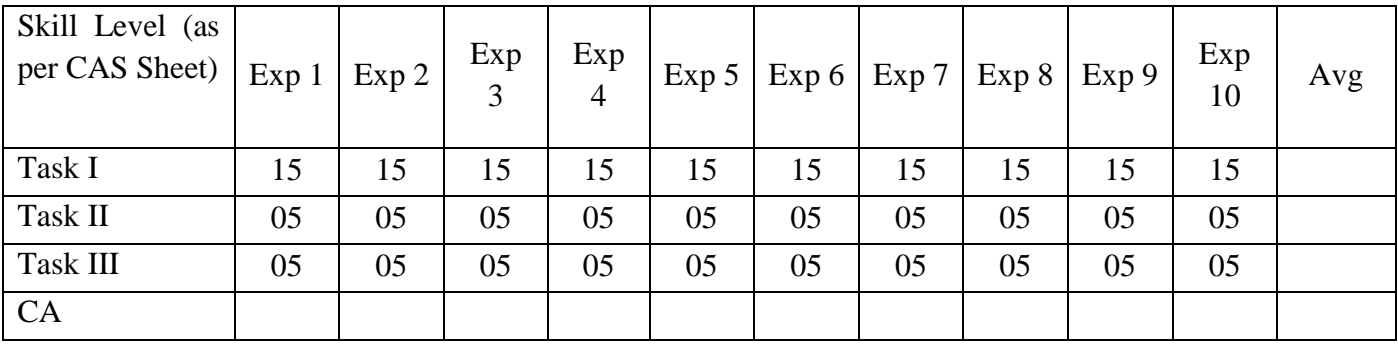
## **Government College of Engineering, Karad Final Year B. Tech. Elective III Lab-IT1836: Gaming Architecture and Design Lab**

**Laboratory Scheme Examination Scheme Practical** 2Hrs/week **CA 50 Total Credits 1**

### **Course Objectives:**

- 1 Study the concepts in game architecture and design.
- 2 Understand the processes, mechanics, issues in game design, game engine development.
- 3 Acquire the knowledge of modelling, techniques, handling situations, and logic.

### **Course Contents**

- **Experiment 1** Installation of OpenGL, WebGL and other Graphics Libraries.
- **Experiment 2** Installation of different Game Engines.
- **Experiment 3** Program to create a 2D house like figure and rotate it about a given fixed point using OpenGL functions.
- **Experiment 4** Program to draw a color cube and allow the user to move the camera suitably to experiment with perspective viewing. Use OpenGL functions.
- **Experiment 5** Draw a Rotating 3D Cube using WebGL.
- **Experiment 6** Program to draw a 3D color cube and allow the user to move the camera suitably to experiment with perspective viewing by using WebGL.
- **Experiment 7** Study Google's Applied CS with Android for building games. https://cswithandroid.withgoogle.com/
- **Experiment 8** Write an application in Augmented Reality. Students are suggested to choose at least one AR/VR tools recommended for implementation.
	- 1. Argon
	- 2. ARToolKit
	- 3. ArUco
	- 4. ATOMIC Authoring Tool
	- 5. Goblin XNA
	- 6. GRATF
	- 7. DroidAR
	- 8. GeoAR
- 9. mixare
- 10. EasyAR (https://www.easyar.com/)
- 11. Aurasma (https://www.aurasma.com/)
- 12. Layar (https://www.layar.com/)
- **Experiment 9** Write a program to implement blender game engine.
- **Experiment 10** Students are suggested to choose at least one game idea, possibly: 1.Single player (Puzzle, Educational, Strategy etc.) 2. Multiplayer (Adventure, fighting, sports etc.) Following are the Open Source Game Engine Tools recommended for implementation.
	- 1. GDevelop
	- 2. PlayConvas
	- 3. Unity
	- 4. Aleph One
	- 5. Adventure Game Studio
	- 6. Crystal Space
	- 7. Delta 3D
	- 8. Game Play 3D and many more

### **List of Submission:**

1. Total number of Experiments : 10

### **Course Outcome(CO):**

- **1** Develop a gaming application using various gaming engines.
- **2** Explain the processes, mechanics, issues in game design, game engine development.
- **3** Apply the knowledge of modelling, techniques in game development.

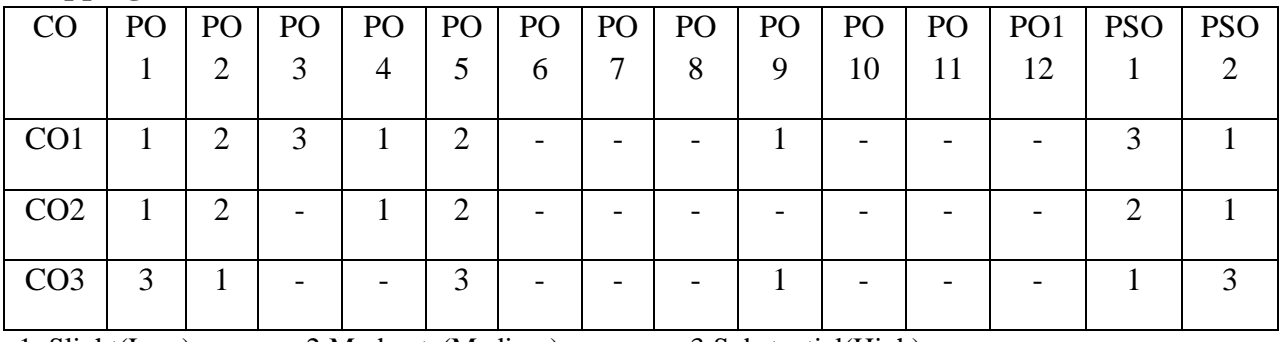

### **Mapping of CO and PO**

1: Slight(Low) 2:Moderate(Medium) 3:Substantial(High)

## **Assessment Pattern**

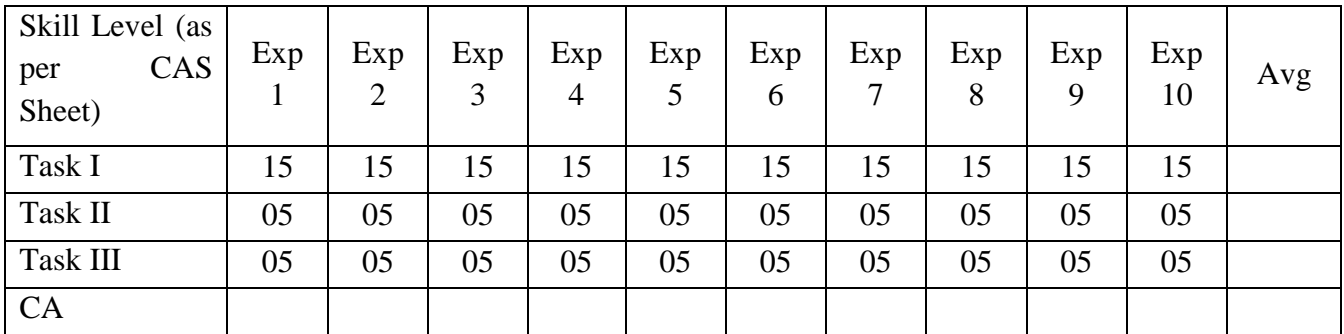

## **Government College of Engineering, Karad**

(An Autonomous Institute of Government of Maharashtra) **B. Tech. Final Year – Information Technology Curriculum Contents** 

**Semester – VIII (Revised from 2019-20) (Industry Mode)**

# **Government College of Engineering, Karad Final Year B. Tech. IT1801: MOOC-1**

### **Total Credits: 4**

### **Course Contents**

Student should complete any one of the MOOC course certification and submit the copy of certificate to controller of examinations, GCE, Karad through program coordinator prior to ESE. The list of Courses are as follows:

- 1. Certification course in Machine Learning.
- 2. Certification course in Deep Learning.
- 3. Certification course in Data Science/Analytics.
- 4. Certification course in Natural Language Processing.
- 5. Certification course in Reinforcement Learning.

# **Government College of Engineering, Karad Final Year B. Tech. IT1802: MOOC-2**

**Total Credits: 4**

### **Course Contents**

Student should complete any one of the MOOC course certification and submit the copy of certificate to controller of examinations, GCE, Karad through program coordinator prior to ESE. The list of Courses are as follows:

- 1. Certification course in Digital Forensics/Ethical Hacking.
- 2. Certification course in Soft Computing.
- 3. Certification course in Blockchain Technology.
- 4. Certification course in Computer Vision.
- 5. Certification course in Big Data Analytics/Computing.

# **Government College of Engineering, Karad Final Year B. Tech. IT1803: Project**

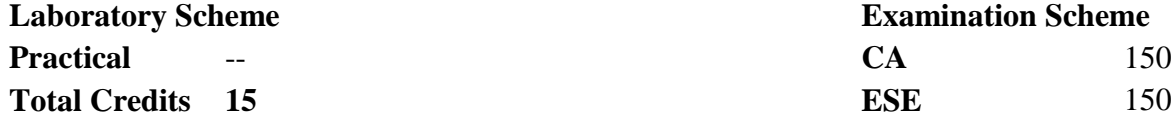

### **Course Objectives:**

- 1 Define and analyse the problem.
- 2 Design, develop and implement a group project.
- 3 Improve presentation and communication skills.
- 4 Enhance the knowledge of writing a project report and technical paper.

#### **Course Contents**

#### **I. Guidelines for Industry mode Project / Dissertation**

1. Finalization of project in industry through proper channel and allotment / permission by respective Head of Department before commencement of the corresponding semester

2. Information of such student(s) / group of students to Dean Academics commencement of the corresponding semester to make necessary course registration arrangement for such student(s) / group of students through MIS.

3. Guide allotment (a) one internal i.e. from the institute and (b) one from corresponding industry as per applicable UG/PG rules and regulations

4. Mandatory reporting by the student to the institutional guide once in fortnight and submission of progress report once in a month with requisite signature(s) to the department

5. Mandatory visits to the industry; where the student(s) is permitted for project; by the guide and / or department committee as decided once in a fortnight.

6. Final report preparation and submission in the mode as for academic mode structure.

7. Final examinations in the same mode as for academic mode structure i.e. in presence of external examiner along-with internal examiner (institute and industry guide).

In exception case of hardware based OR model-based industry project, if it is not possible to carry the project from industry to institute for examination purpose, examination may be conducted in the industry with written permission of respective Head of Department.

8. Other processes remain the same as per applicable rules and regulations.

## **II. Project Report Format:**

Report should be of 40 to 60 pages (typed on A4 size sheets). For standardization of the project reports the following format should be strictly followed.

- 1. Page Size: Trimmed A4
- 2. Top Margin: 1.00 Inch
- 3. Bottom Margin: 1.32 Inches
- 4. Left Margin: 1.5 Inches
- 5. Right Margin: 1.0 Inch
- 6. Para Text: Times New Roman 12 Point Font
- 7. Line Spacing: 1.5 Lines
- 8. Page Numbers: Right Aligned at Footer. Font 12 Point. Times New Roman
- 9. Headings: Times New Roman, 14 Point Bold Face

10. Certificate: All students should attach standard format of Certificate as described by the department. Certificate should be awarded to the group and not to individual student. Certificate should have signatures of guide, Head of Department and Principal/ Director.

**11.** The project report contains the details.

- 8. Problem definition
- 9. Requirement specification
- 10. System design details (UML diagrams)
- 11. System implementation code documentation dataflow diagrams/ algorithm, protocols used.
- 12. Test result and procedure
- 13. Conclusions.
- 14. Appendix
	- c) Tools used
	- d) References

**12**. References: References should have the following format

For Books: "Title of Book", Authors, Publisher, Edition

For Papers: "Title of Paper", Authors, Journal/Conference Details, Year(IEEE format)

### **III. Assessment Guideline:**

- Project work should be continually evaluated based on the contributions of the group members, originality of the work, innovations brought in, research and developmental efforts, depth and applicability and so on would be considered.
- There shall be at least two reviews in semester-VIII by the review committee constituted at department level by the programme head which includes presentations and demonstration of the work carried out by the students.

**Review 3:** Implementation status and testing document.

**Review 4:** Final Project Demonstration, Project Report and Result analysis.

• End semester examination should be conducted by the panel of internal examiner and

external examiners from industry.

• The final certification and acceptance of work ensures the satisfactory performance on the above aspects.

## **Course Outcome (CO):**

- 1 Ability to convert idea in to product.
- 2 Ability to work in team
- 3 Ability to communicate effectively.
- 4 Ability to write project report and research paper.

## **Mapping of CO and PO**

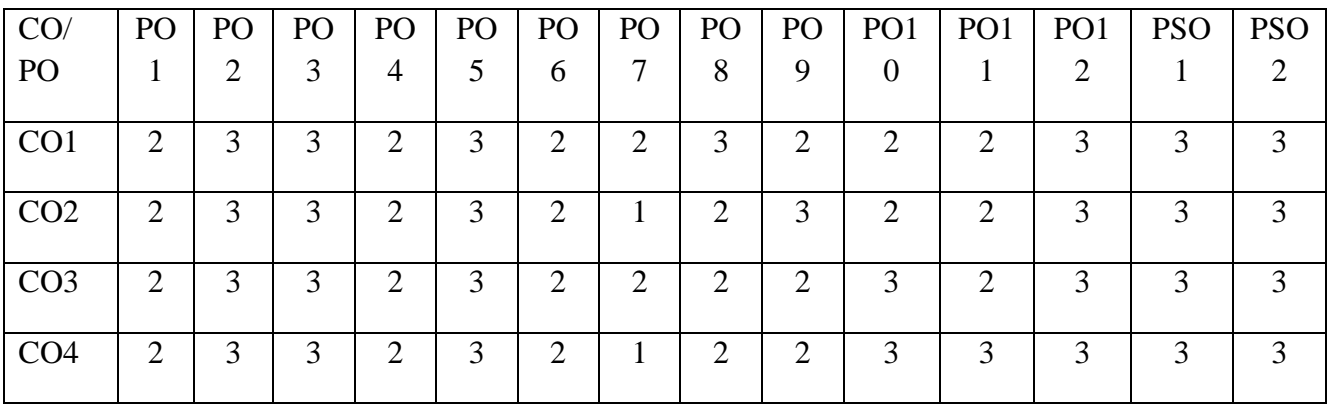